# **Lehigh University [Lehigh Preserve](http://preserve.lehigh.edu?utm_source=preserve.lehigh.edu%2Fengr-civil-environmental-fritz-lab-reports%2F1635&utm_medium=PDF&utm_campaign=PDFCoverPages)**

[Fritz Laboratory Reports](http://preserve.lehigh.edu/engr-civil-environmental-fritz-lab-reports?utm_source=preserve.lehigh.edu%2Fengr-civil-environmental-fritz-lab-reports%2F1635&utm_medium=PDF&utm_campaign=PDFCoverPages) [Civil and Environmental Engineering](http://preserve.lehigh.edu/engr-civil-environmental?utm_source=preserve.lehigh.edu%2Fengr-civil-environmental-fritz-lab-reports%2F1635&utm_medium=PDF&utm_campaign=PDFCoverPages)

1969

# Multi-dimensional regression analysis, June 1969

E. Schultchen

C. N. Kostem

Follow this and additional works at: [http://preserve.lehigh.edu/engr-civil-environmental-fritz-lab](http://preserve.lehigh.edu/engr-civil-environmental-fritz-lab-reports?utm_source=preserve.lehigh.edu%2Fengr-civil-environmental-fritz-lab-reports%2F1635&utm_medium=PDF&utm_campaign=PDFCoverPages)[reports](http://preserve.lehigh.edu/engr-civil-environmental-fritz-lab-reports?utm_source=preserve.lehigh.edu%2Fengr-civil-environmental-fritz-lab-reports%2F1635&utm_medium=PDF&utm_campaign=PDFCoverPages)

#### Recommended Citation

Schultchen, E. and Kostem, C. N., "Multi-dimensional regression analysis, June 1969" (1969). *Fritz Laboratory Reports.* Paper 1635. [http://preserve.lehigh.edu/engr-civil-environmental-fritz-lab-reports/1635](http://preserve.lehigh.edu/engr-civil-environmental-fritz-lab-reports/1635?utm_source=preserve.lehigh.edu%2Fengr-civil-environmental-fritz-lab-reports%2F1635&utm_medium=PDF&utm_campaign=PDFCoverPages)

This Technical Report is brought to you for free and open access by the Civil and Environmental Engineering at Lehigh Preserve. It has been accepted for inclusion in Fritz Laboratory Reports by an authorized administrator of Lehigh Preserve. For more information, please contact [preserve@lehigh.edu](mailto:preserve@lehigh.edu).

# MULTI-DIMENSIONAL REGRESSION ANALYSIS·

(USERS'MANUAL FOR PROGRAMS CURVE AND MULTI)

# by

Erhard G. Schultchen

Celal N. Kostem

Department of Civil Engineering

Fritz Engineering Laboratory

Lehigh University

Bethlehem, Pennsylvania

June 1969

Fritz Engineering Laboratory Report *No. 237.59*

# TABLE OF CONTENTS

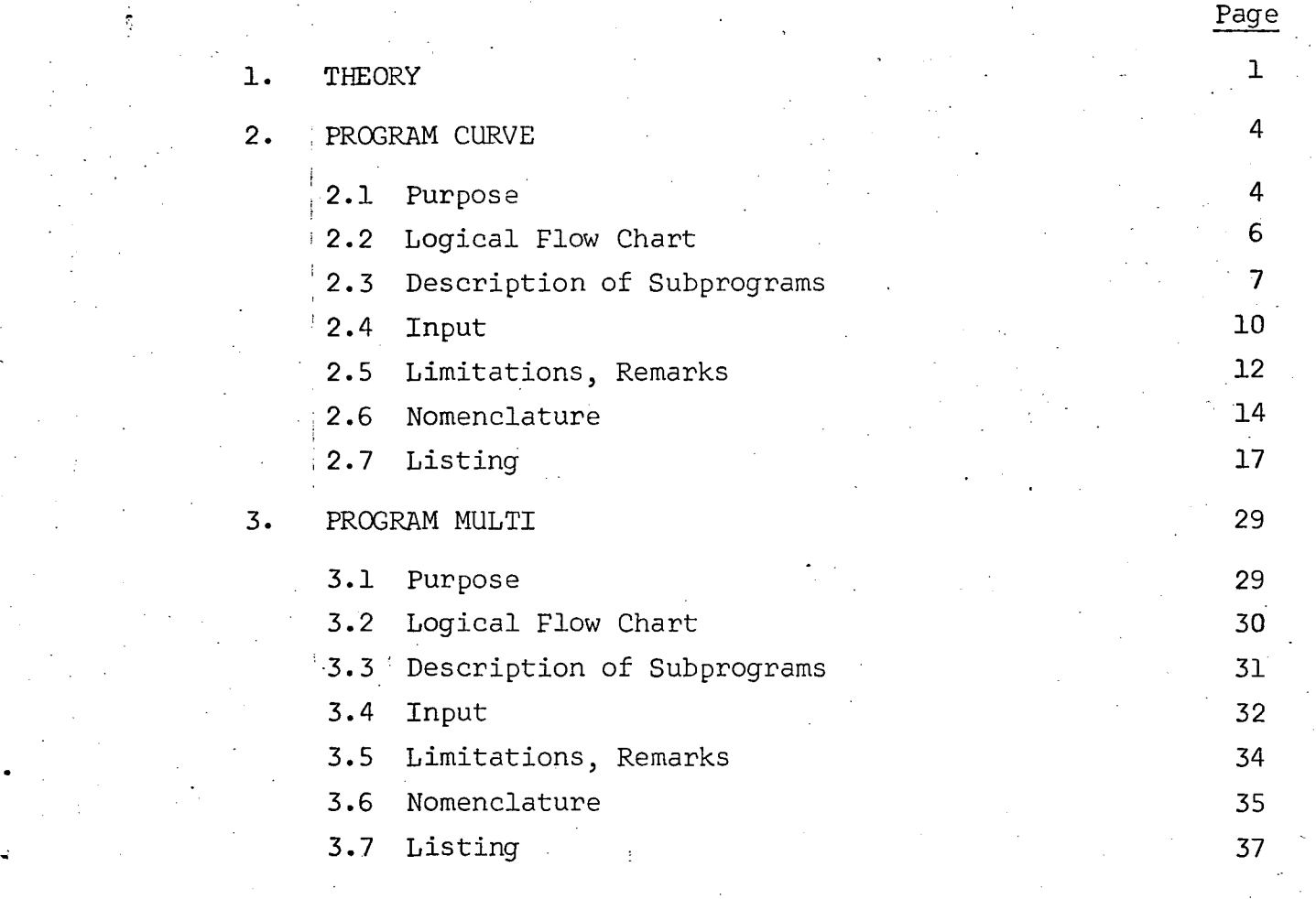

ACKNOWLEDGMENTS 47

# 1. THEORY

A problem, which is encountered rather frequently in experimental research, is to find a functional expression for a relationship between a number of variables from a set of data obtained by experiments. The most widely used method for solving this problem is the "Least Squares Fit".

The basis of this method is to approximate the data  $D_{L}(x,y,z)$ , (which are assumed to be a function of three independent variables) by a regression function  $\overline{D}(x,y,z)$  in such a way that the sum of squares of the residuals  $r_L(x,y,z) =$  $D_{L}(x,y,z) - \overline{D}(x,y,z)$  becomes a minimum.

$$
S = \sum_{L=1}^{n} [D_L(x,y,z) - \overline{D}(x,y,z)]^2 = \min
$$

n = total number of data

For a four-dimensional regression analysis (three independent variables) the regression function has the following form:

$$
\overline{D}(x,y,z) = \sum_{i=1}^{n_1} \sum_{j=1}^{n_1} \sum_{k=1}^{n_k} a_{ijk} \cdot f_i(x) \cdot g_j(y) \cdot h_k(z)
$$

where  $a_{ijk}$  are unknown coefficients of the regression subfunctions  $f_i(x)$ ,  $g_j(y)$ , and  $h_k(z)$ 

237.59

These coefficients can be determined by minimizing the sum of squares of residuals:

$$
\frac{\partial S}{\partial a_{ijk}} = \frac{\partial}{\partial a_{ijk}} \left[ \sum_{L=1}^{n} (D_L - \overline{D})^2 \right] = 2 \sum_{L=1}^{n} \left[ (\overline{D}_L - D) \cdot f_i g_j h_k \right] = 0
$$

The minimization process leads to a system of  $m \times m$  linear simultaneous equations where m is the product of the total number of subfunctions  $f_i(x)$ ,  $g_i(y)$ , and  $h_k(z)$ :

$$
m = n_i \times n_j \times n_k
$$

Solving these equations gives the regression coefficients  $a_{ijk}$ , from which the values of the regression function  $\overline{D}(x,y,z)$  can be determined for arbitrary values of x, Y, and z.

As an illustration of the basic procedure the following equations for a two-dimensional regression analysis (one independent variable x) are obtained:

$$
\overline{D}(x) = \sum_{i=1}^{n_1} a_i f_i(x) = a_1 f_1(x) + a_2 f_2(x) + ... + a_n f_{ni}(x)
$$
  

$$
S = \sum_{L=1}^{n} [D_L(x) - \overline{D}(x)]^2
$$

$$
\frac{\partial S}{\partial a_i} = 2 \sum_{L=1}^{n} [D_L(x) - \overline{D}(x)] \frac{\partial \overline{D}(x)}{\partial a_i} = 0
$$

 $\Omega$ 

237.59  $-3$ 

$$
\sum_{L=1}^{H} [D_L(x) - \overline{D}(x)] f_1(x) = 0
$$

$$
\sum_{L=1}^{n} D_{L}f_{i}(x) = \sum_{L=1}^{n} \overline{D}(x)f_{i}(x)
$$

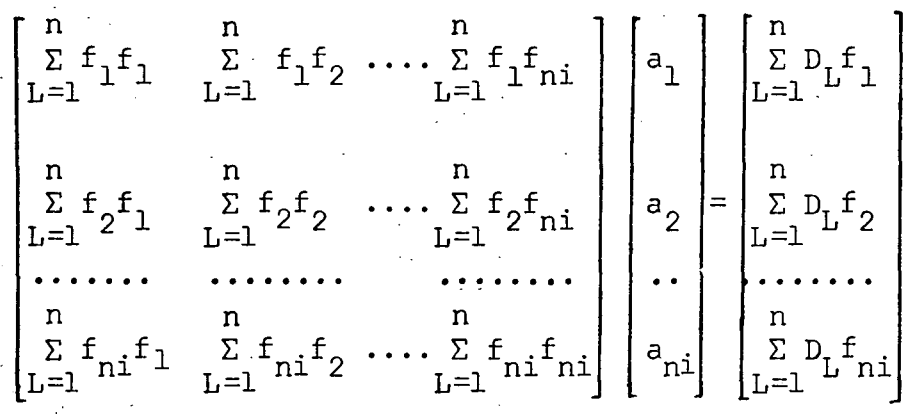

The governing equations for the three and four-dimensional regression analysis are found in a way similar to those for a twodimensional problem.

#### 2. PROGRAM CURVE

### 2.1 Purpose

The purpose of the program CURVE is a regression analysis of data with one or two independent variables.

This analysis is based on the following regression functions:

one independent variable:

$$
\overline{D}(x) = \sum_{i=1}^{n} a_i f_i(x)
$$

two independent variables:

$$
\overline{D}(x,y) = \sum_{i=1}^{n_1} \sum_{j=1}^{n_j} a_{ij} f_i(x) g_j(y)
$$

The data have to be arranged in the following form: D (I,J)  $I = 1, \ldots, NR$  subscript related to variable x  $J = 1, \ldots, NP$  subscript related to variable y where  $x = constant$  for all values  $D(I, J = L \cdot NP)$  $y =$  constant for all values  $D(I=1...NR, J)$ 

For two-dimensional problems (one independent variable) y is assumed to have a constant value of 1.

By selecting the proper code numbers the following types of regression subfunctions can be utilized:

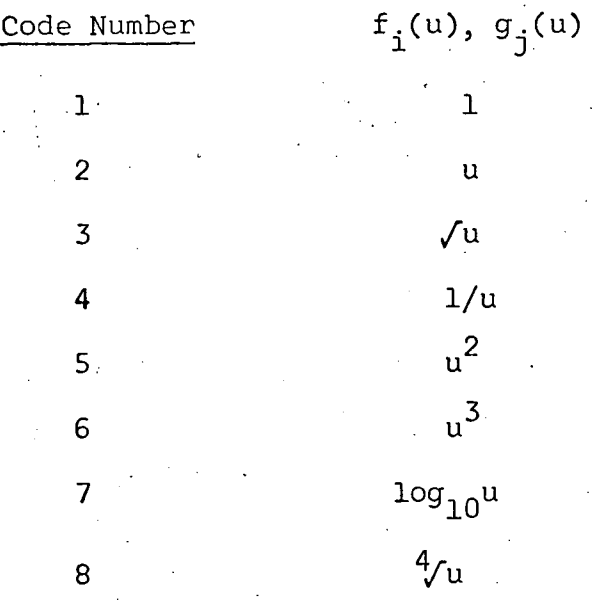

Unless special provisions· are made the program will in a subsequent step reject data whose residuals after the first least squares fit lie beyond <sup>a</sup> defined constant band-width. This band-width is twice the standard error of estimate (standard deviation of residuals) multiplied by a factor which has to be specified by the user. In a final step the program will repeat the regression analysis for those data which were not rejected.

# 2.2 Logical Flow Chart

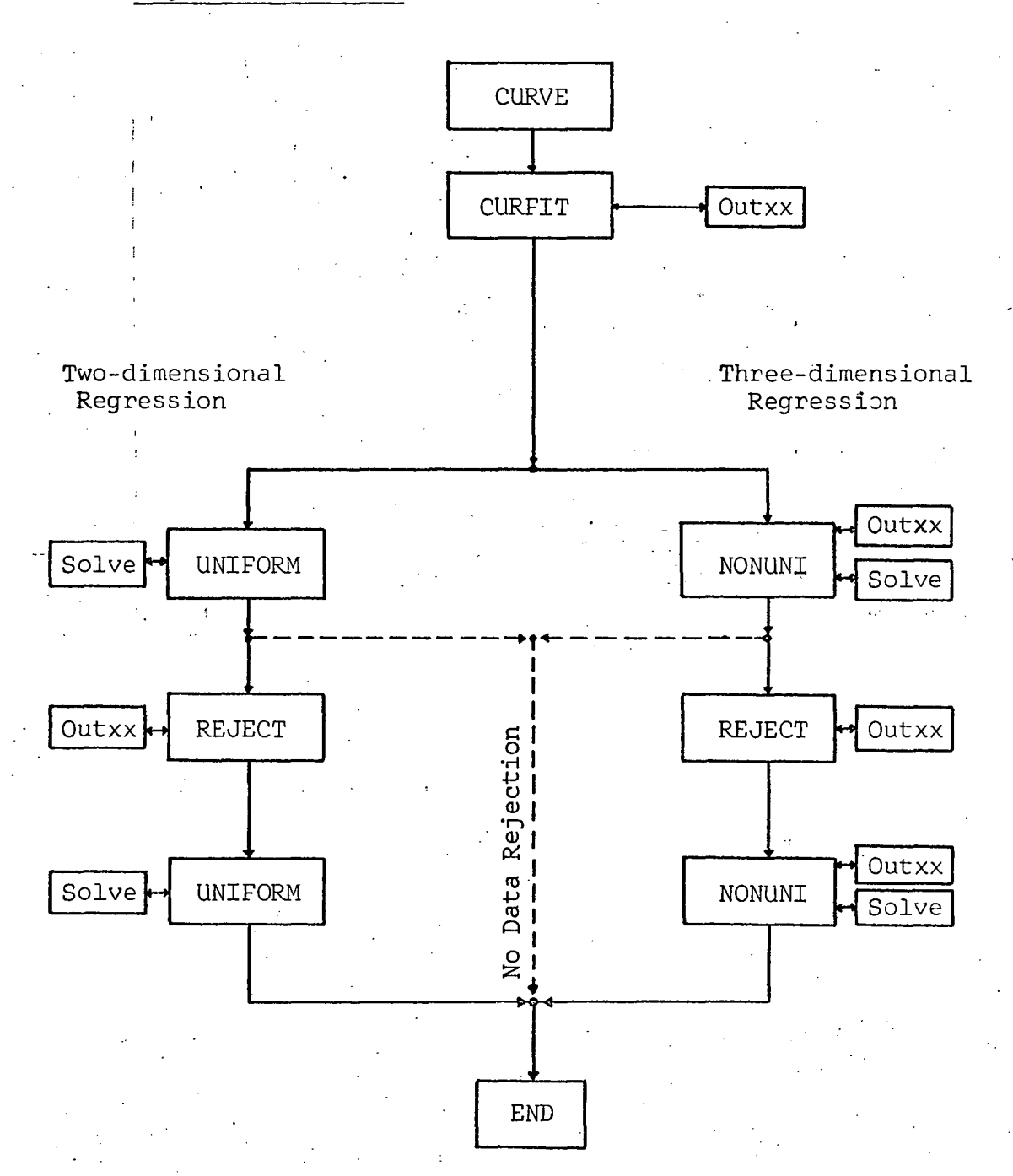

 $-6$ 

# 2.3 Description of Subprograms

# (1) Main program CURVE

Purpose: Input of data

1. control variables

2. data

3. arguments of variable x (and y)

4. code numbers of regression subfunctions

 $f_i(x)$  (and  $g_i(y)$ )

The source program is written in such a form, that after executing the regression analysis with a certain set of functions  $f_i(x)$  (or  $f_i(x)$  and  $g_i(y)$ ) other sets of functions will be read in and the regression analysis will be repeated.

(2) Subprogram CURFIT

Purpose: Calling of regression subroutines in prescribed order (see the logical flow chart) Output: original data

arguments of variable x (and Y)

### (3) Subprogram OUTXX

Purpose: print out of arrays (original data, residuals, fitted data), output is printed in columns of'S (Format E14. 4), headings are provided by the calling program

 $237.59$ 

. !

#### **(4)** Subprogram SOLVE

Purpose: Solution of systems of simultaneous equations (modified version of the matrix pack subroutine)

# i(5) Subprogram REJECT

Purpose: 1. calculation of total number of data, sum of squares of residuals, standard error of estimate (standard deviation of residuals) before rejection

> **2.** rejection of data, whose residuals lie beyond a certain (constant) band-width **3.** calculation of total number of data, sum of squares and standard error of estimate

after rejection

Output: 1. residuals before rejection

**2.** total number of data, sum of squares and standard error before rejection

**3.** rejected data

**4.** residuals after rejection

5. total number of data, sum of squares, and standard error after rejection

#### **(6)** Subroutine UNIFORM

Purpose: Two dimensional regression analysis (one

independent variable x)

(logarithmic or linear scale)

- 2. calculation of values of regression  $\textsf{subfunctions}\ \ \mathsf{f}_{\texttt{i}}(\textsf{x})$
- 3. generating and solving the system of simultaneous equations for the regression coefficients

4. calculation of fitted data

5. calculation of residuals

Output: 1. list of regression subfunctions  $f_i(x)$ and code numbers of selected functions 2. coefficient matrix and right-hand side of system of simultaneous equations 3. regression coefficients.

4. fitted data

# (7) Subroutine NONUNI

Purpose: Three dimensional regression analysis (two independent variables x and y) 1. scaling of variable x (logarithmic or linear scale) 2. calculation of values. of regression subfunctions  $f_i(x)$  and  $g_i(y)$ 3. generating and solving the system of

simultaneous equations for the regression coefficients

- 4. calculation of fitted data
- 5. calculation of residuals

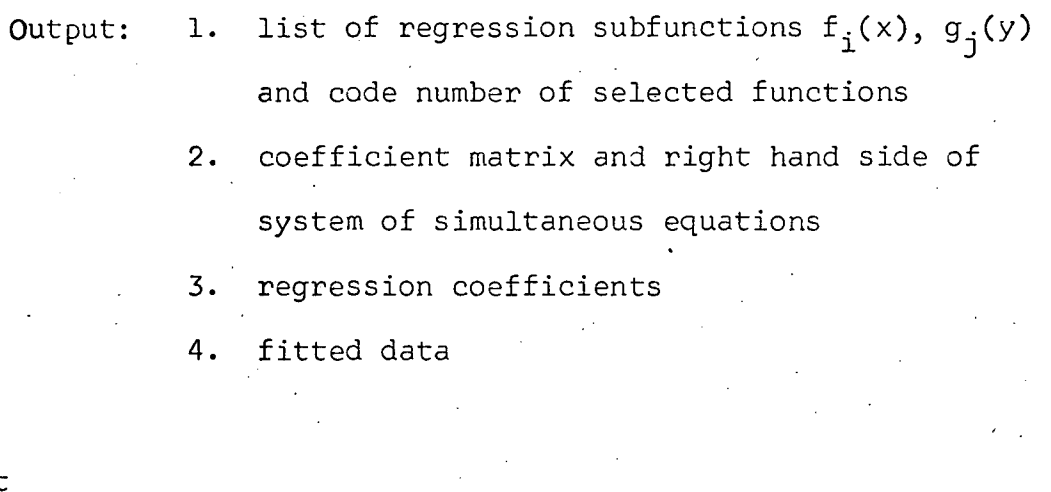

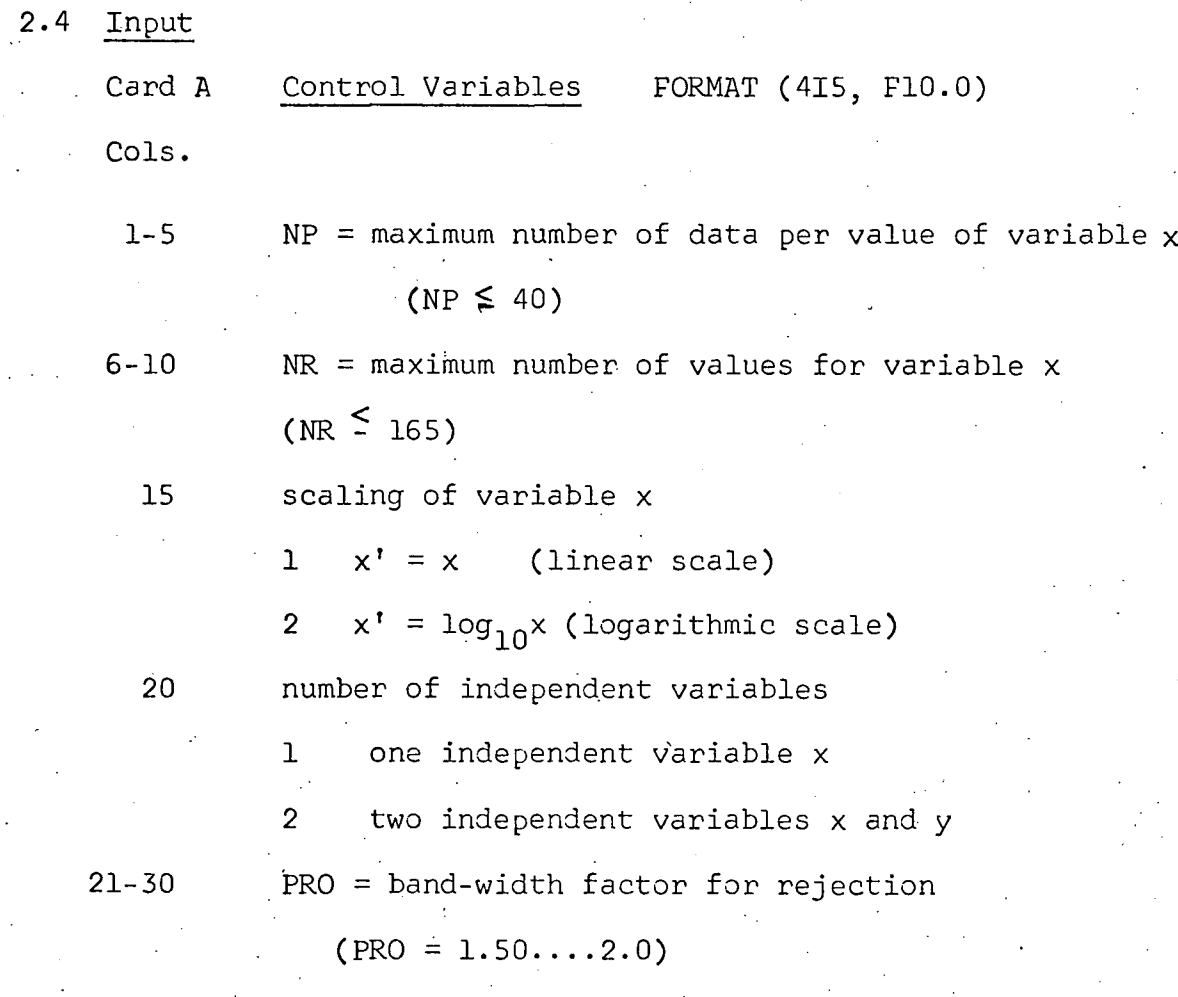

237.59

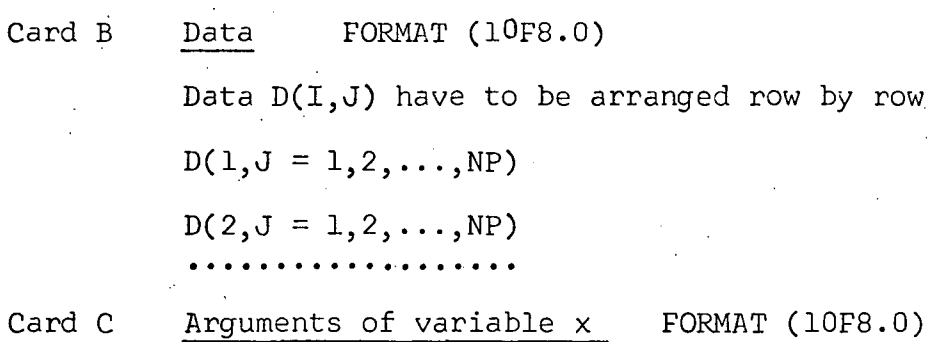

# Two-dimensional regression analysis:

Card Dl: Number of regression subfunctions FORMAT (II)  $NF =$  total number of regression subfunctions  $f_i(x)$  $\leq$  NF  $\leq$  8

# Card El: Code numbers for regression subfunctions:

FORMAT  $(8(11, 1x))$ 

code number i for regression

subfunctions  $f_1(x)$  see page 5

In case the regression analysis should be repeated with different types of subfunctions an unrestricted number of cards of type D1 and E1 can be added.

Card FI: Blank card

Terminal for repetition of regression analysis

Three-dimensional regression analysis:

Card D2: Arguments of variable y FORMAT (lOFS.O)

.'

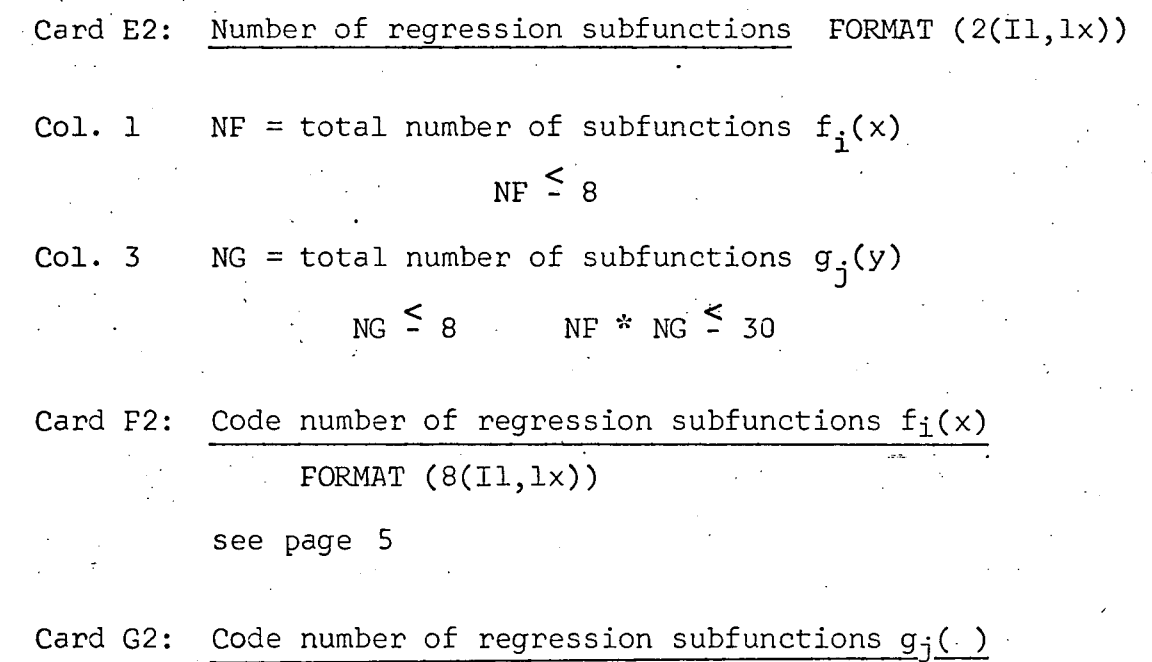

 $-FORMAT(8(11,1x))$ 

see page 5·

In case the regression analysis should be repeated with different types of subfunctions an unrestricted number of cards of type E2, F2, and G2 can be added.

Card H2: Blank Card

Terminal for repetition of regression analysis.

# 2.5 Limitations, Remarks

- (1) Maximum values for control variables
	- $NR \leq 165$  maximum number of arguments for variable x

 $NP$   $\leq$  40 maximum number of data per argument of variable

x or maximum number of arguments for. variable y respectively

 $165 \times 40 = 6600$  maximum number of data

 $\text{NF}$   $\leq$  8 maximum number of subfunctions  $\text{f}_\text{i}(\text{x})$ NG  $\leq$  8 maximum number of subfunctions  $g_j(y)$  $NF * NG \nvert$  30

(2) Sequence of code numbers

The code numbers i (and j) for the selection of regression subfunctions  $f_i(x)$  (and  $g_j(y)$ ) have to be arranged in increasing order, for instance 1, 4, 5 not 1,5,4

(3) Arrangement of data

 $x(I) = constant for all values D(I, J = 1...NP)$ 

- $y(J)$  = constant for all values  $D(I=1...NR, J)$
- (4) Zero and negative arguments of x and y

 $2/u$ 

 $1/u$ 

x<br>log x and y In case the independent variables  $x' = \frac{x}{\log_{10} x}$ have arguments less than or equal to zero, a value of zero is assigned to the following subfunctions:

Code Number  $f_i(u), g_j(u)$ 

7 log<sub>10</sub>u

8  $\frac{4}{u}$ 

(5) Zero values of data

Zero values of data  $D(I, J) = 0.0$  are considered as missing data. In case it is their true value, <sup>a</sup> very small quantity should be assigned to them.

# (6) Rejection of data

In case the rejection of data and a subsequent second least squares fit should be suppressed, card CURVE <sup>56</sup> in subprogram CURFIT (NOREJ = 2) has to be replaced by NOREJ =  $1$ .

- ;(7) Required field length  $CM = 100 000<sub>8</sub>$
- 2.6 Nomenclature

Arrays

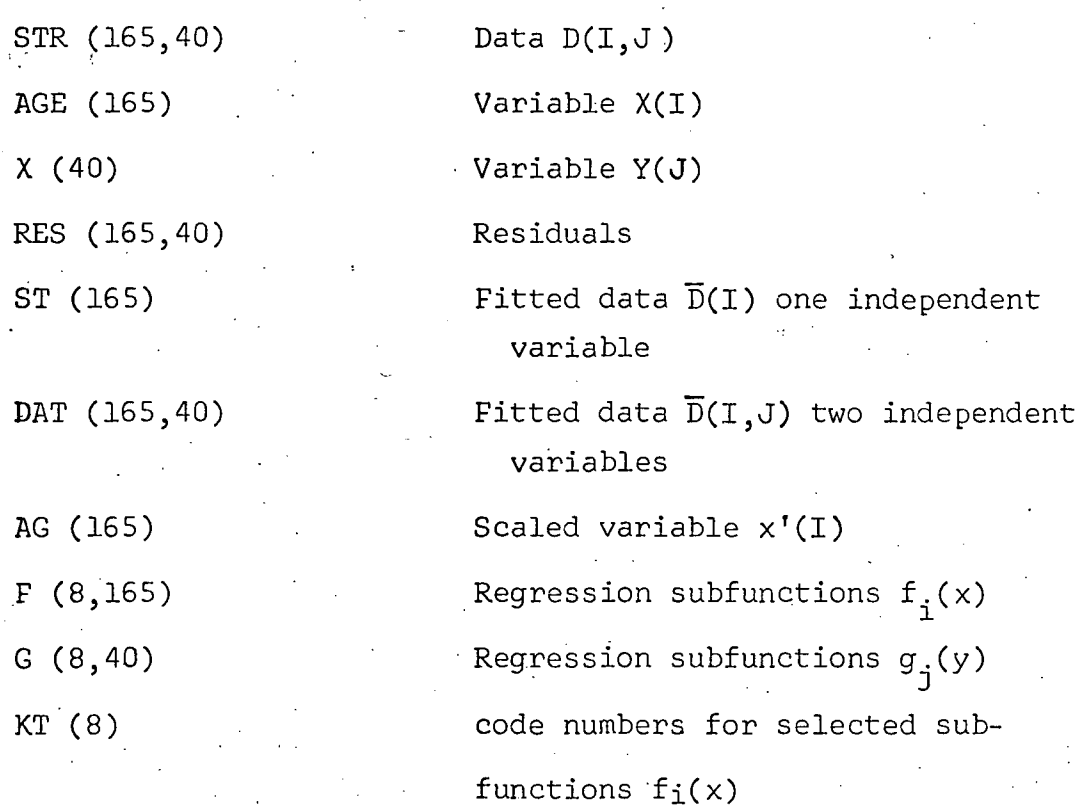

# KX (8)

A (30,30)

# Variables

PRO = band~width factor

# Branching Indices

NSE

# NCODE

code numbers for selected subfunctions  $g_{\bf j}^{\phantom{\dag}}(\mathsf{y})$ coefficient matrix for system of simultaneous equations

NR  $=$   $+$  total number of arguments for variable x  $NP$  = total number of arguments for variable y or total number of data per argument of variable x NF  $=$   $n_i$  = total number of selected subfunctions  $f_i(x)$ NG  $=$   $n_i$  = total number of selected subfunctions  $g_j(y)$ SNOM  $=$  total number of data

> Scaling of variable x NSE =  $1 \times' = \times$  (linear scale) NSE = 2  $x' = log_{10}x$  (logarithmic scale) number of independent variables  $NCODE = 1$  one independent variable x NCODE = 2 two independent variables

x and y

-15

NOREJ rejection of data

NOREJ = 1 no rejection of data

NOREJ = 2 rejection of data with

subsequent second least squares fit

**2.7** PROGRAM LISTING

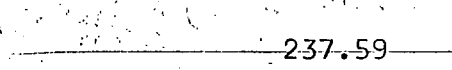

 $\bar{z}$ 

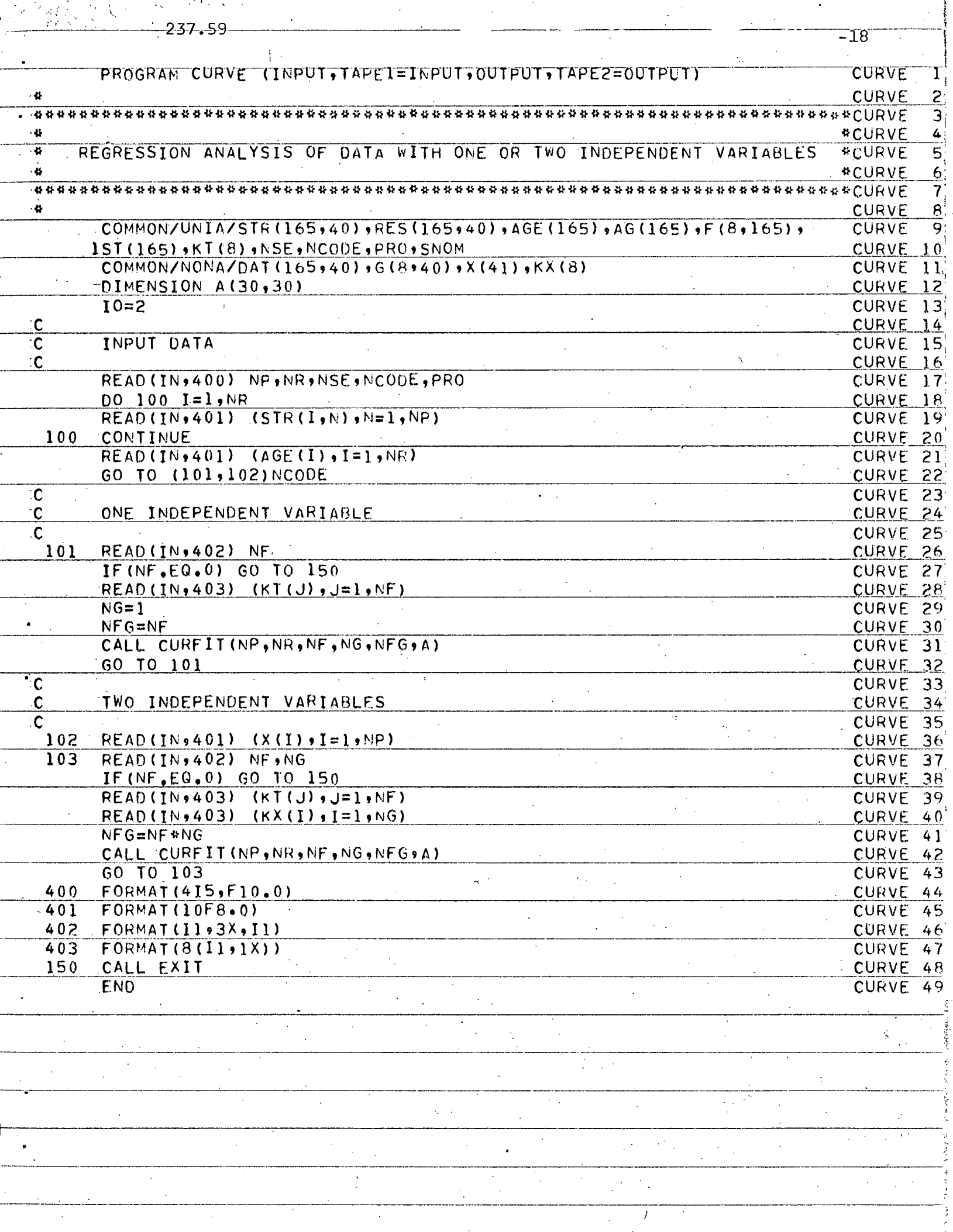

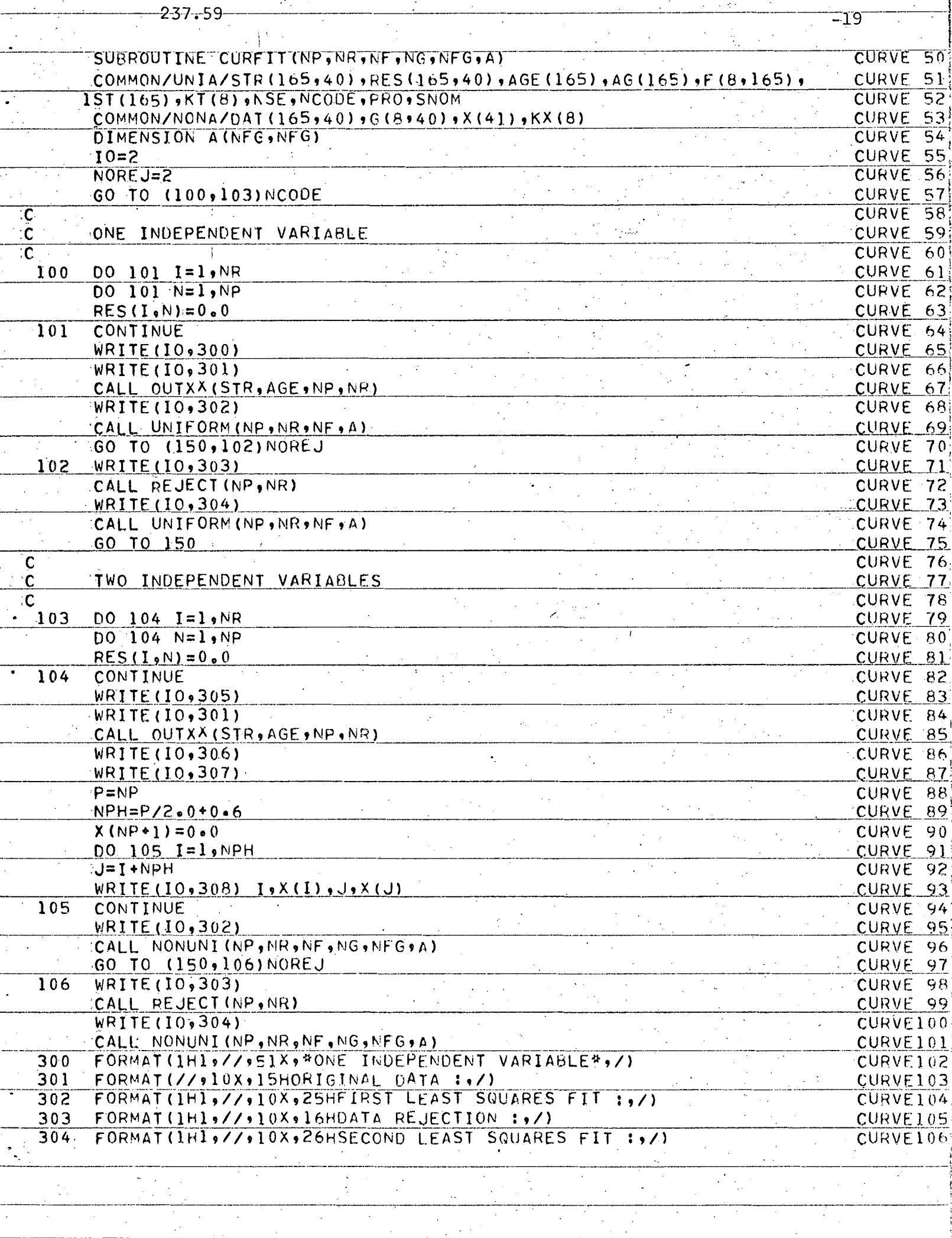

T,

 $\sim 10$ 

 $\frac{1}{2}$ 

 $\begin{array}{c|c|c|c|c|c} \hline \text{S} & \text{S} & \text{S} & \text{S} & \text{S} & \text{S} \\ \hline \text{S} & \text{S} & \text{S} & \text{S} & \text{S} & \text{S} & \text{S} & \text{S} \\ \hline \end{array}$ 

5

 $\frac{1}{3}$  is 4

þ

 $\sqrt{2}$ 

 $\mathcal{I}_\alpha$ 

--------<br>.

Ξ

 $\label{eq:2.1} \frac{1}{\sqrt{2}}\sum_{i=1}^n\frac{1}{\sqrt{2}}\sum_{i=1}^n\frac{1}{\sqrt{2}}\sum_{i=1}^n\frac{1}{\sqrt{2}}\sum_{i=1}^n\frac{1}{\sqrt{2}}\sum_{i=1}^n\frac{1}{\sqrt{2}}\sum_{i=1}^n\frac{1}{\sqrt{2}}\sum_{i=1}^n\frac{1}{\sqrt{2}}\sum_{i=1}^n\frac{1}{\sqrt{2}}\sum_{i=1}^n\frac{1}{\sqrt{2}}\sum_{i=1}^n\frac{1}{\sqrt{2}}\sum_{i=1}^n\frac$ 

 $\mathcal{A}^{\pm}$ 

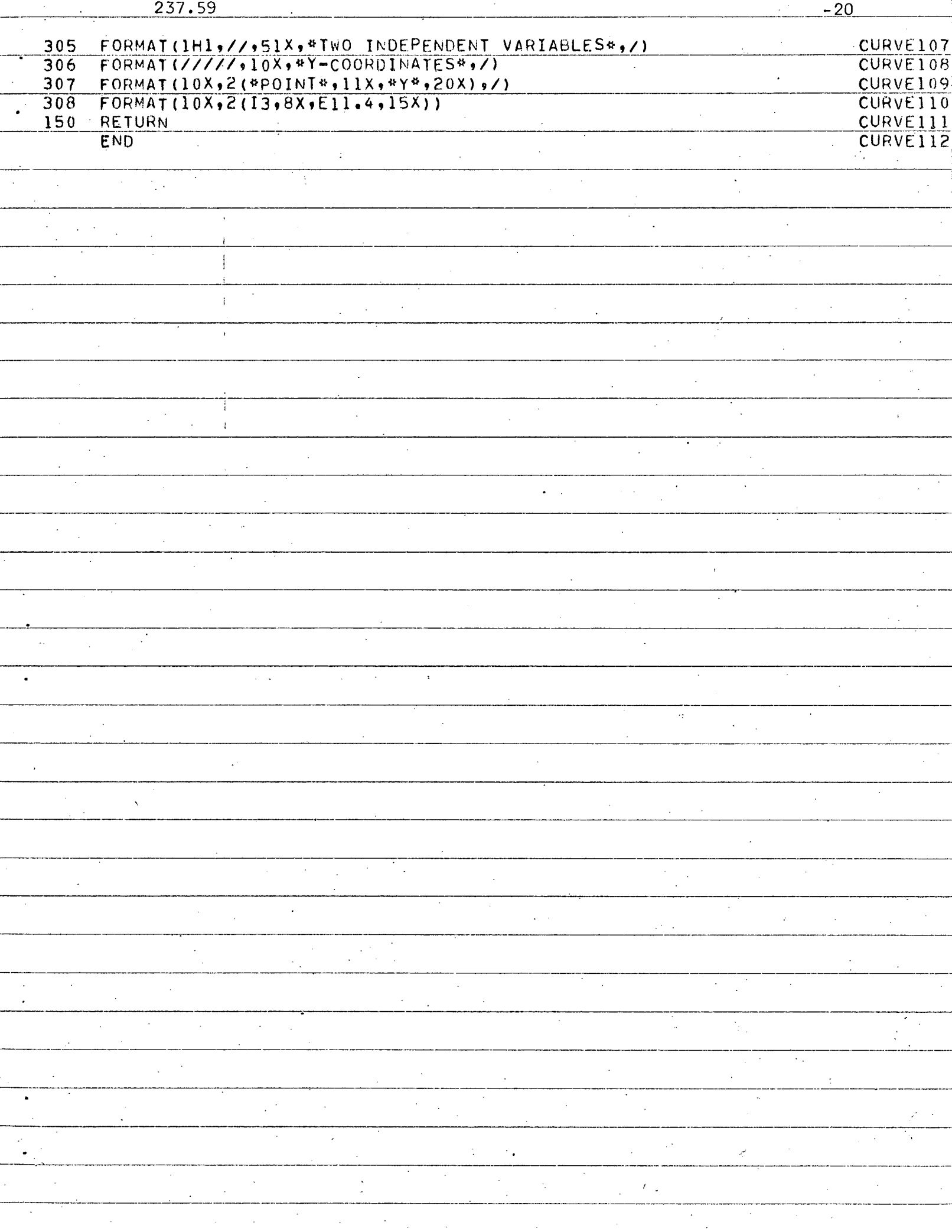

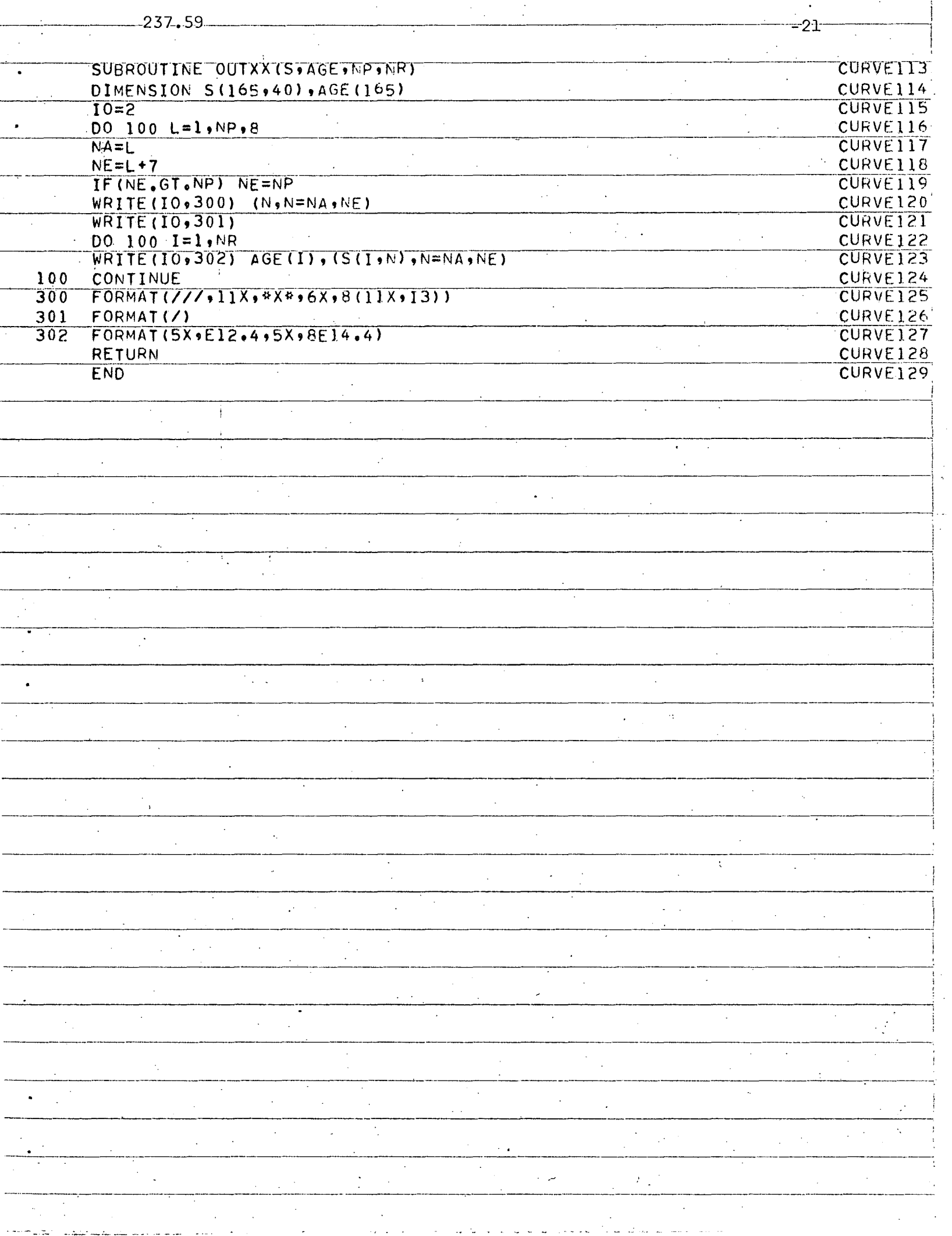

 $\cdot$ 

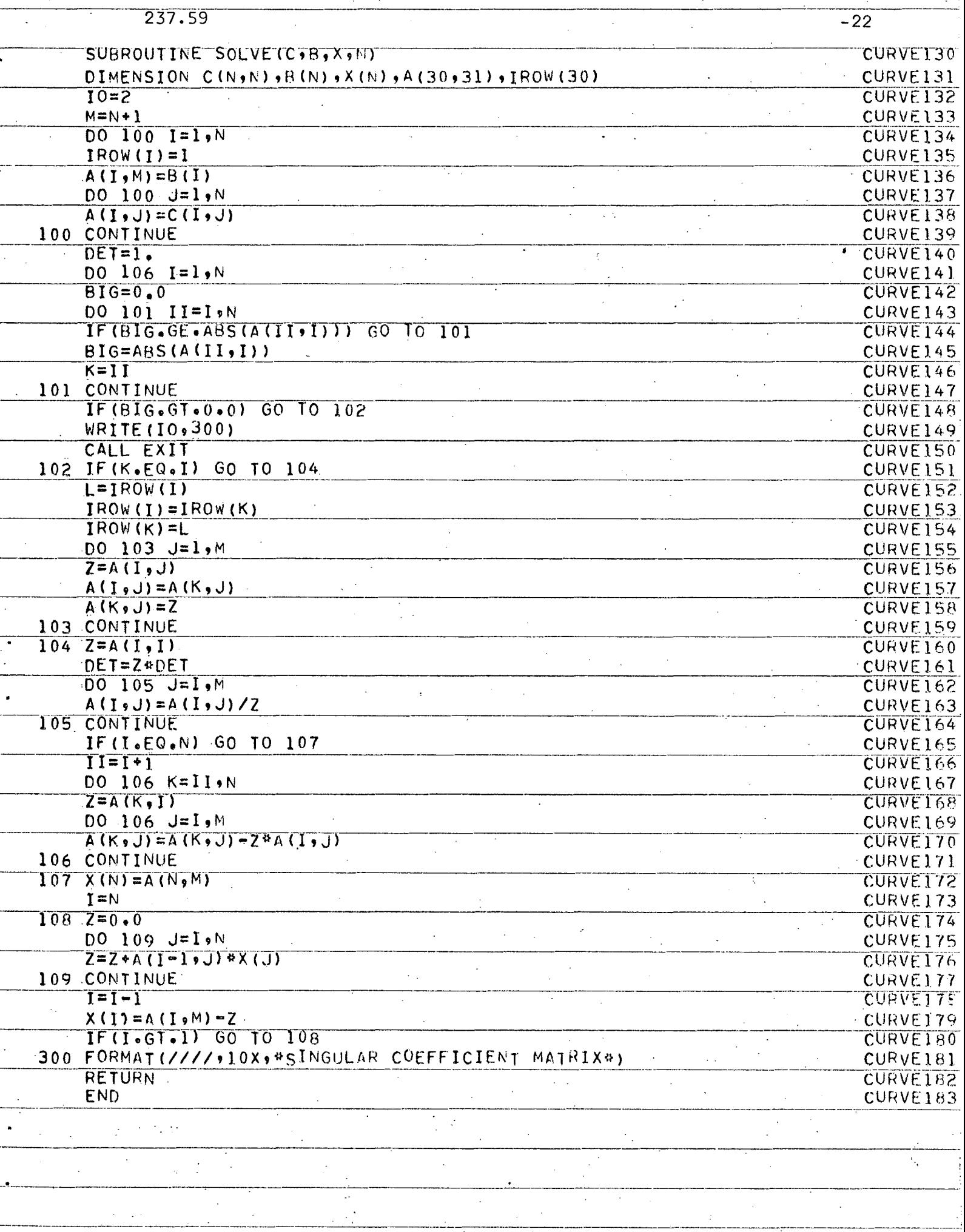

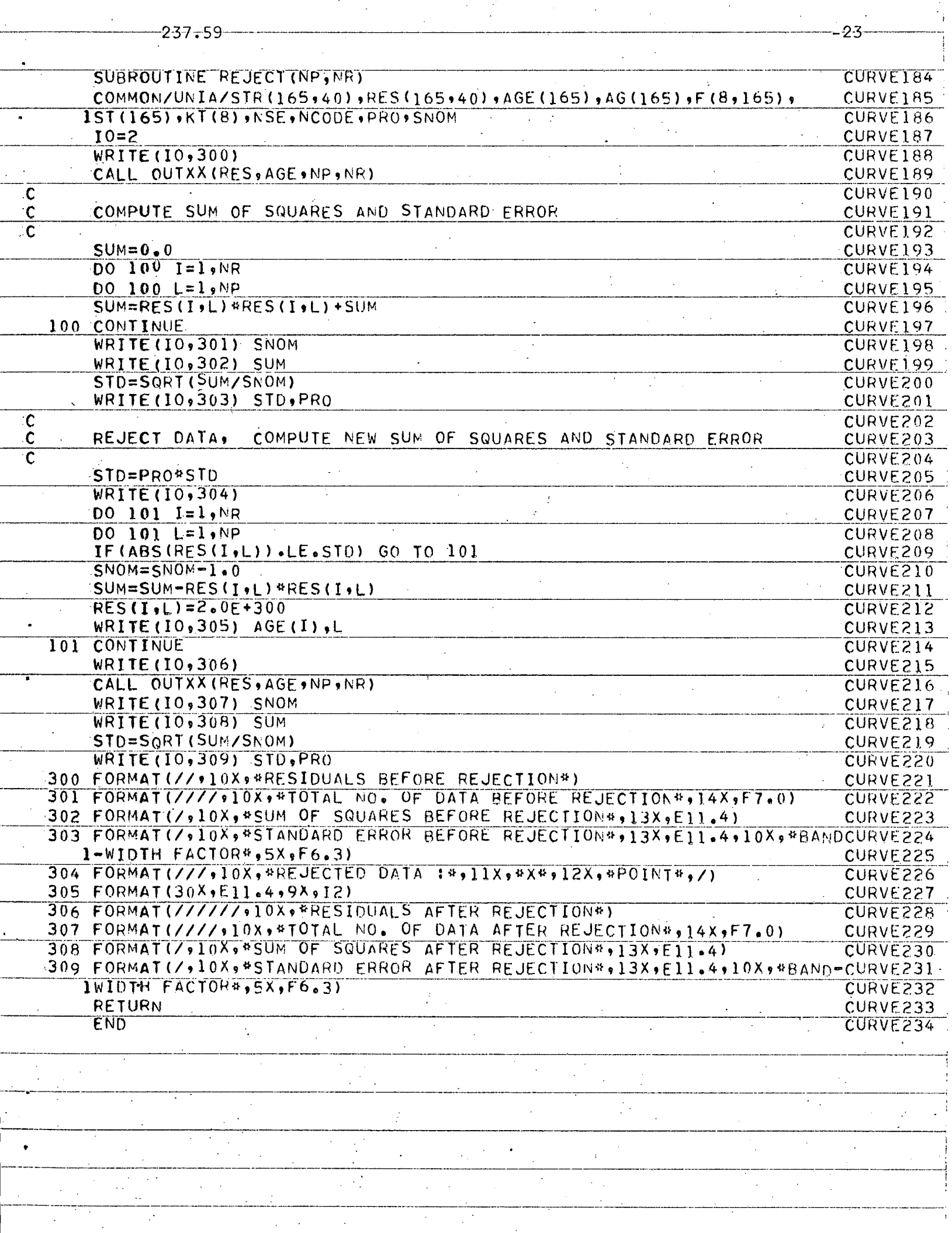

 $\sim 10^{-10}$ 

 $\bar{z}$ 

 $\bar{z}$ 

 $\ddot{\phantom{a}}$ 

 $\sim$ 

 $2.3 -$ 

 $\mathcal{A}$ 

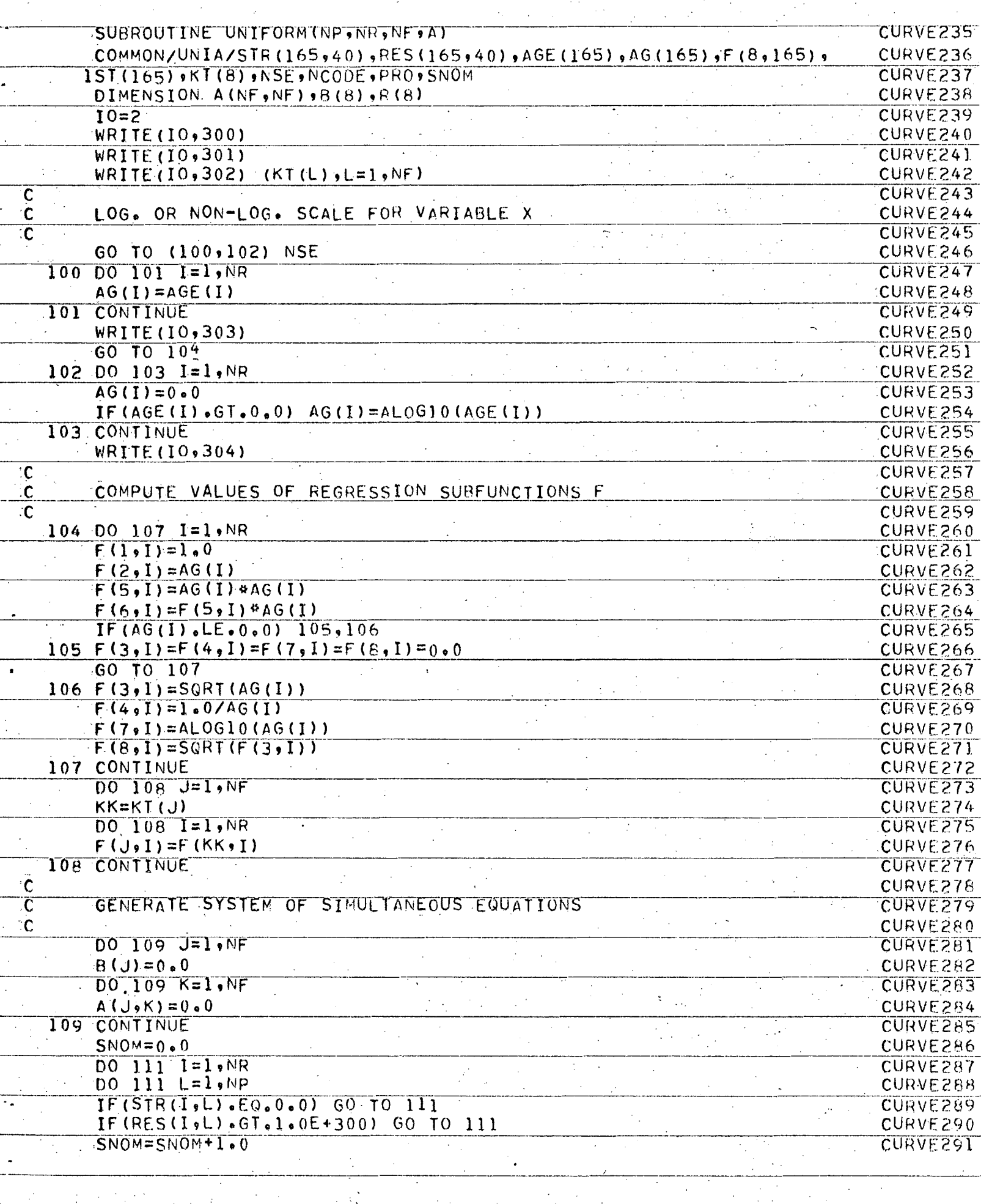

 $\gamma_{\rm s}$ 

 $\hat{\mathcal{A}}$ 

 $\sim$ 

 $\alpha$ 

 $\mathbb{R}^2$ 

 $\mathcal{A}^{\prime}$ 

 $\sim$   $\sim$ 

237.59

 $\mathbb{Z}_{2}$  .

 $\mathbb{R}^2$  .

Ρ

B

5

þ<br>[

Б

n

 $\sim$ 

 $\langle \cdot \rangle_{\rm{in}}$ 

 $\sim$ 

 $\hat{L}_{\rm{max}}$ 

J.

 $\label{eq:2} \mathcal{L} = \mathcal{L} \left( \frac{1}{\sqrt{2}} \right) \left( \frac{1}{\sqrt{2}} \right) \mathcal{L} \left( \frac{1}{\sqrt{2}} \right)$ 

 $\mathcal{A}^{\mathcal{A}}$ 

 $\frac{1}{2\pi\sqrt{2}}$ 

 $\bar{\mathcal{A}}$ 

 $-24$ 

 $\mathcal{L}_{\mathcal{A}}$ 

 $\zeta \rightarrow$ 

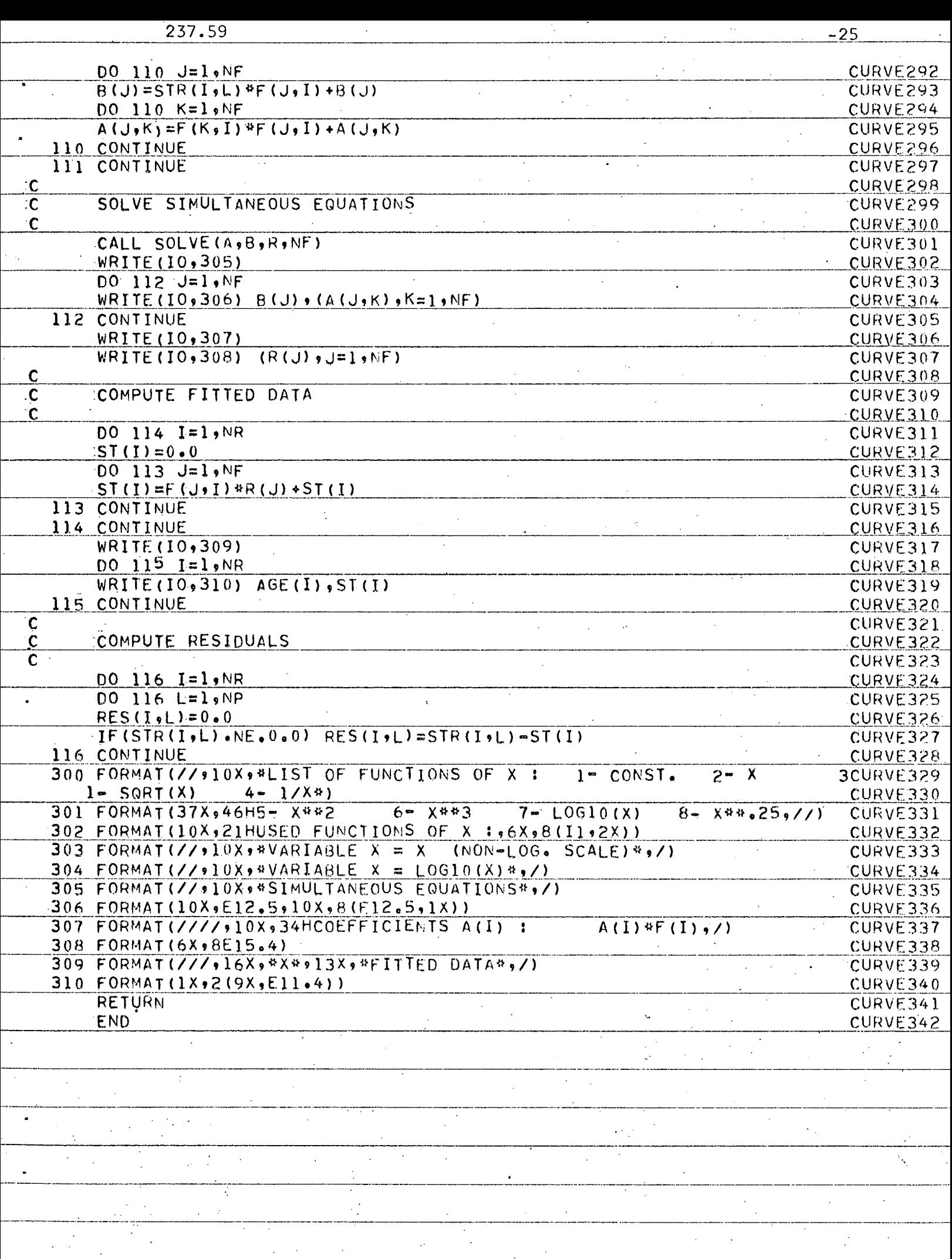

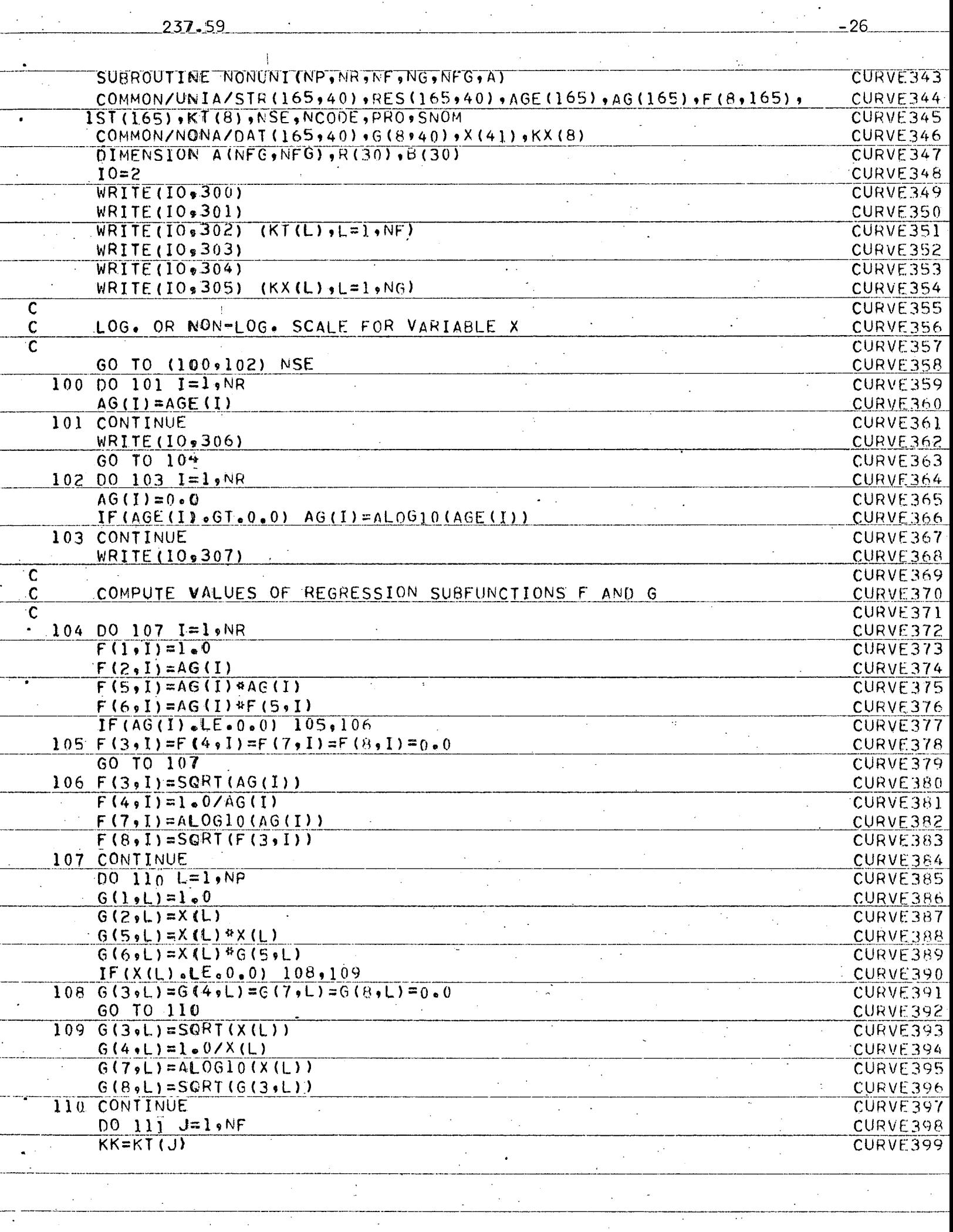

 $\alpha_{\rm{max}}$  ,  $\alpha_{\rm{max}}$  ,  $\beta_{\rm{max}}$ 

 $\sim 200$  m  $^{-1}$ 

 $\mathcal{A}=\mathcal{A}^{\dagger}$  ,  $\mathcal{A}$ 

 $\mathcal{A}^{\mathcal{A}}$  and  $\mathcal{A}^{\mathcal{A}}$ 

 $\hat{\mathcal{A}}$ 

 $\sim$ 

 $\mathcal{L}^{\mathcal{L}}$ 

237.59

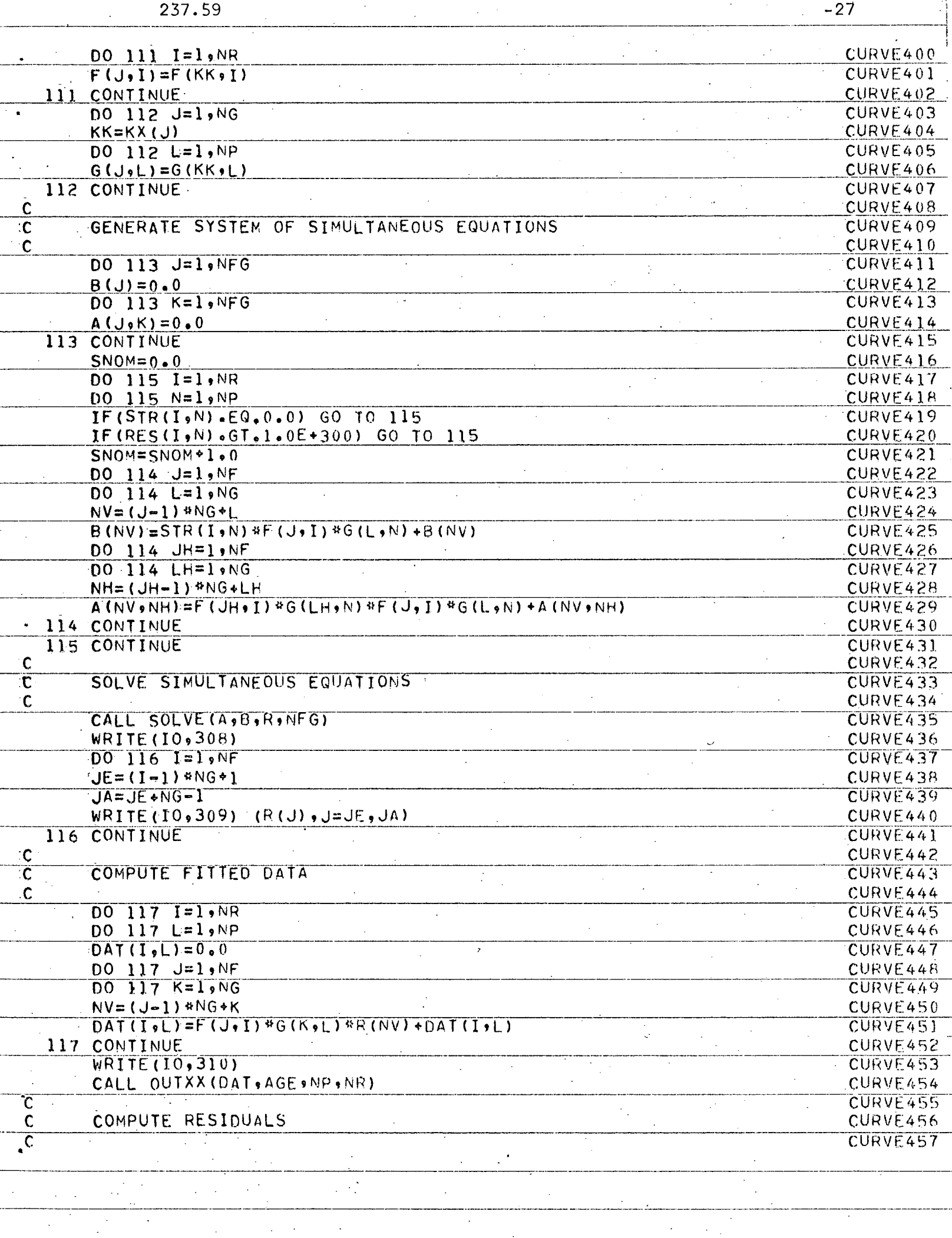

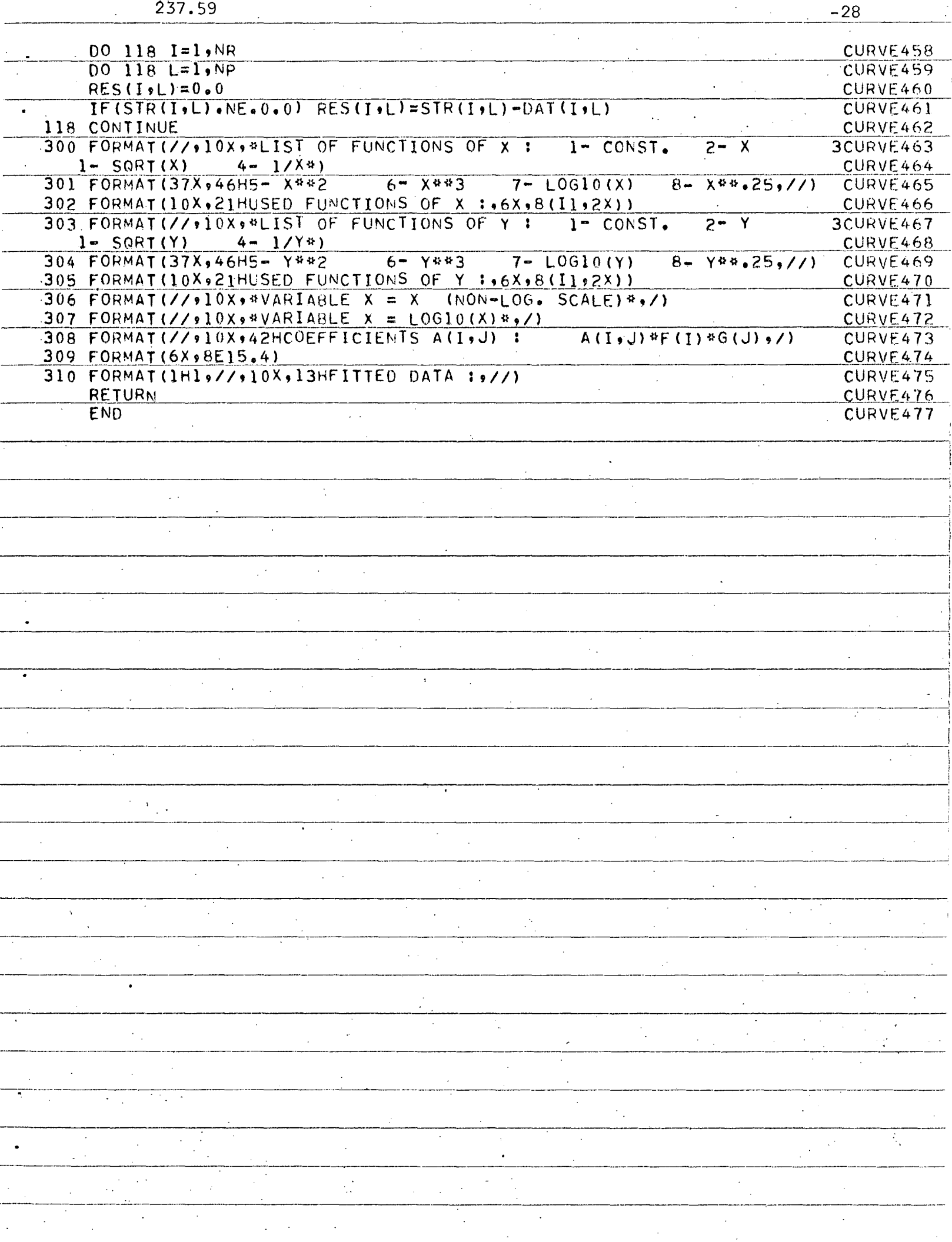

#### 3. PROGRAM MULTI

# 3.1 Purpose

The purpose of the program MULTI is a regression analysis of data with three independent variables  $x$ ,  $y$ , and  $z$ . This analysis is based on the following regression functions:

$$
\overline{D}(x,y,z) = \sum_{i=1}^{n_1} \sum_{j=1}^{n} \sum_{k=1}^{n} a_{ijk} f_i(x) g_j(y) h_k(z)
$$

The data have to be arranged in the following form

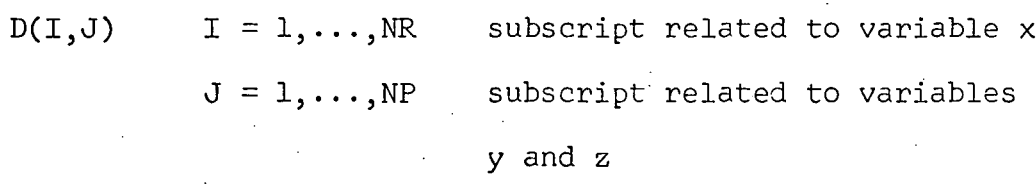

where  $x = constant$  for all values  $D(T, J=1...NP)$ 

 $y = constant$  for all values  $D(I=1...NR,J)$ z = constant

The types of subfunctions, which can be selected for  $f_i(x)$ ,  $g_j(y)$ , and  $h_k(z)$  as well as the information about data rejection are identical to those given on page S for program CURVE.

# 3.2 Logical Flow Chart

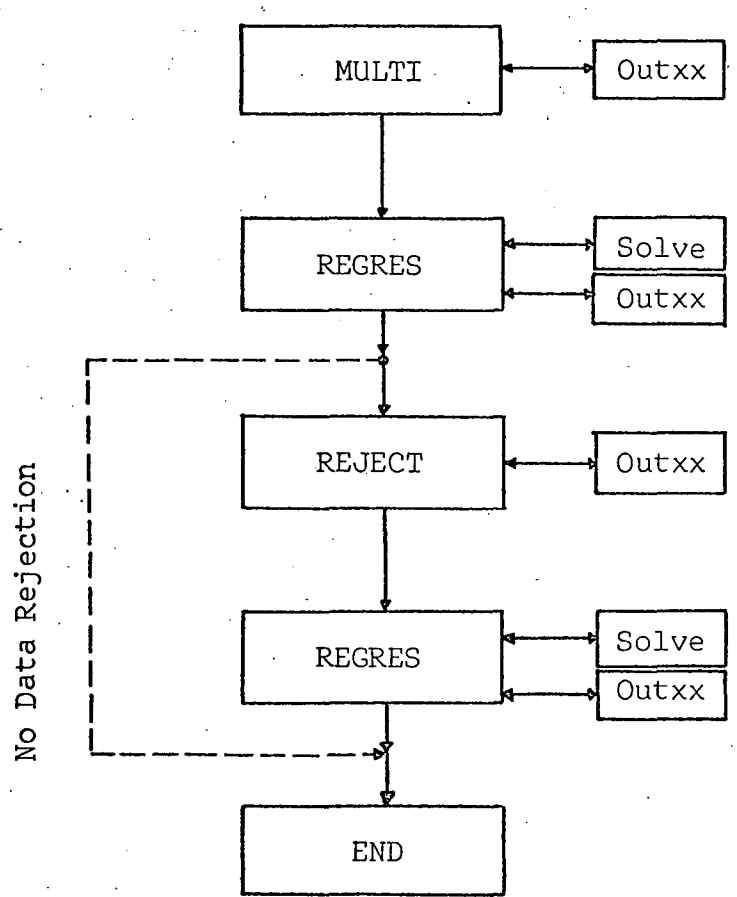

237.59

# 3.3 Description of Subprograms

# (1) Main Program MuLTI:

Purpose: Input of data

1. control variables

2. data

3. arguments of variable x, y, and z

4. 'code numbers for regression subfunctions

$$
f_i(x), g_j(y), \text{ and } h_k(z)
$$

Calling of regression subroutines in prescribed order

-31

Output: Original data

arguments of variables x, y and z headings

The source program is written in such a form, that after executing the regression analysis with a certain set of functions  $f_i(x)$ ,  $g_i(y)$ ,  $h_k(z)$  other sets of functions will be read in and the regression analysis will be repeated.

(2) Subprogram REGRES

Purpose: Four-dimensional regression analysis (three independent variables x, y, z) 1. scaling of variable x (logarithmic or linear scale) 2. calculation of values of regression

subfunctions  $f_i(x)$ ,  $g_i(y)$ ,  $h_k(z)$ 

- 3. generating and solving the system of simultaneous equations for the regression coefficients
- 4. calculation of fitted data
- 5. calculation of residuals

Output:

1. list of regression subfunctions  $f_i(x)$ ,  $\{g}_{\texttt{j}}(\texttt{y}),$   $\texttt{h}_{\texttt{k}}(z)$  and code numbers of selected functions

2. regression coefficients

3. fitted data

# (3) Other subprograms

The remaining subprograms OUTXX, SOLVE, and REJECT, used in this program, are identical to those described on page 7 for program CURVE.

3.4 Input

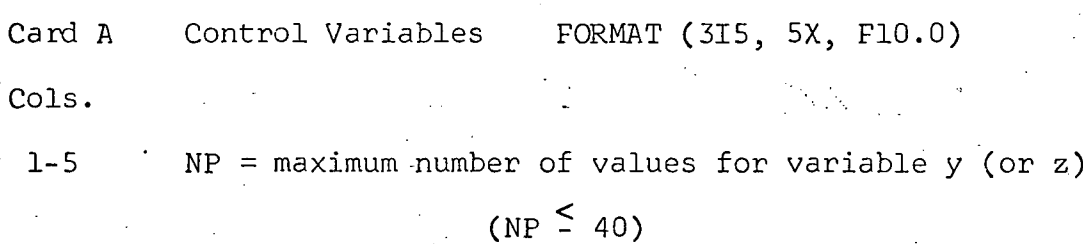

 $6-10$  NR = maximum number of values for variable x

 $(NR \nvert 5140)$ 

237.59

lS 21-30 I scaling of variable x  $1 \times' = \times$  (linear scale) 2  $x' = \log_{10}x$  (logarithmic scale) PRO = band-with factor for rejection  $(PRO = 1.5...2.0)$ Card B Data FORMAT (10F8.0) Data  $D(I,J)$  have to be arranged row by row  $D(1, J=1, 2, \ldots, NP)$  $D(2, J=1, 2, \ldots, NP)$ 'Card C Arguments of variable x Card D Arguments of variable y FORMAT (10F8.0) ~ard, E Arguments of variable <sup>Z</sup> Card F Number of regression subfunctions FORMAT (3(Il, lx) Col. 1 MF = total number of subfunctions  $f_i(x)$  NF  $\leq$  8 Col. 3 NG = total number of subfunctions  $g_i(y)$  NG  $\leq$  8 Col. 5 NH = total number of subfunctions  $h_k(z)$  NH  $\leq$  7 Card G Card H  $\left.\rule{0pt}{12pt}\right\}$  code numbers of regression subfunctions  $\left\{\rule{0pt}{12pt}\right. g_j(y)\right\}$  $\int_0^f i^{(x)}$ j`'' ' Card I  $J$  (see page 5) k  $\overline{z}$ FORMAT  $(8(11, 1x))$ 

In case the regression analysis should be repeated with different types of subfunctions, an unrestricted number of cards of typeG, H, and I can be added.

-33

 $237.59$  34

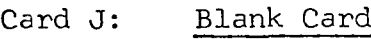

Terminal for repetition of regression analysis

3.5 Limitations, Remarks

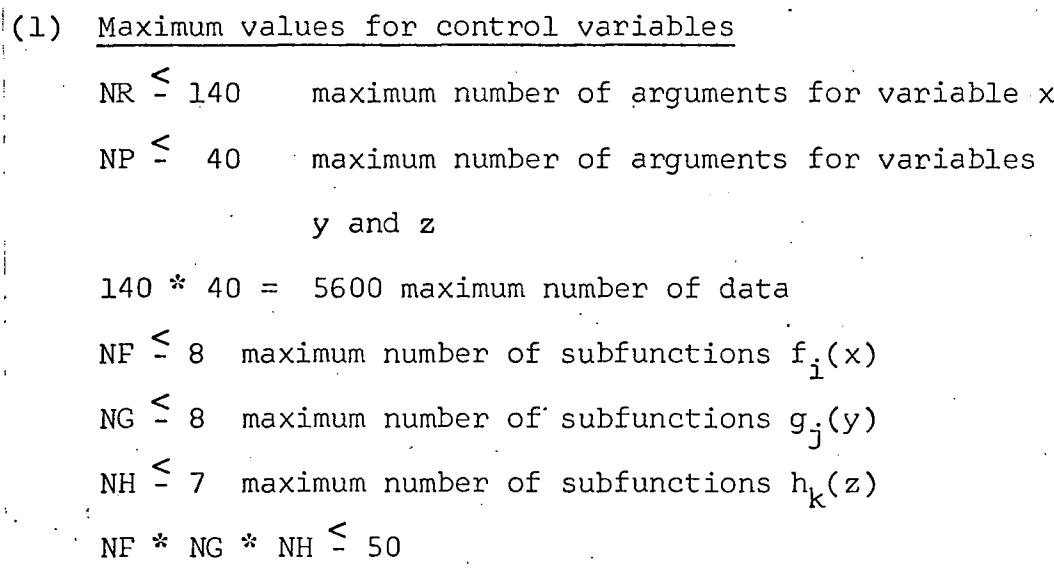

(2) Arrayement of data  
\n
$$
X(I) = \text{constant for all values } D(I, J=1, ..., NP)
$$
\n
$$
Y(J) = \text{constant for all values } D(I=1, ..., NR, J)
$$
\n
$$
Z(J)
$$

For further limitations and remarks concerning sequence of code numbers, zero and negative arguments of x, Y, z, zero values of data, rejection of data, and required field length see page 13.

 $237.59$  -35

3.6 Nomenclature

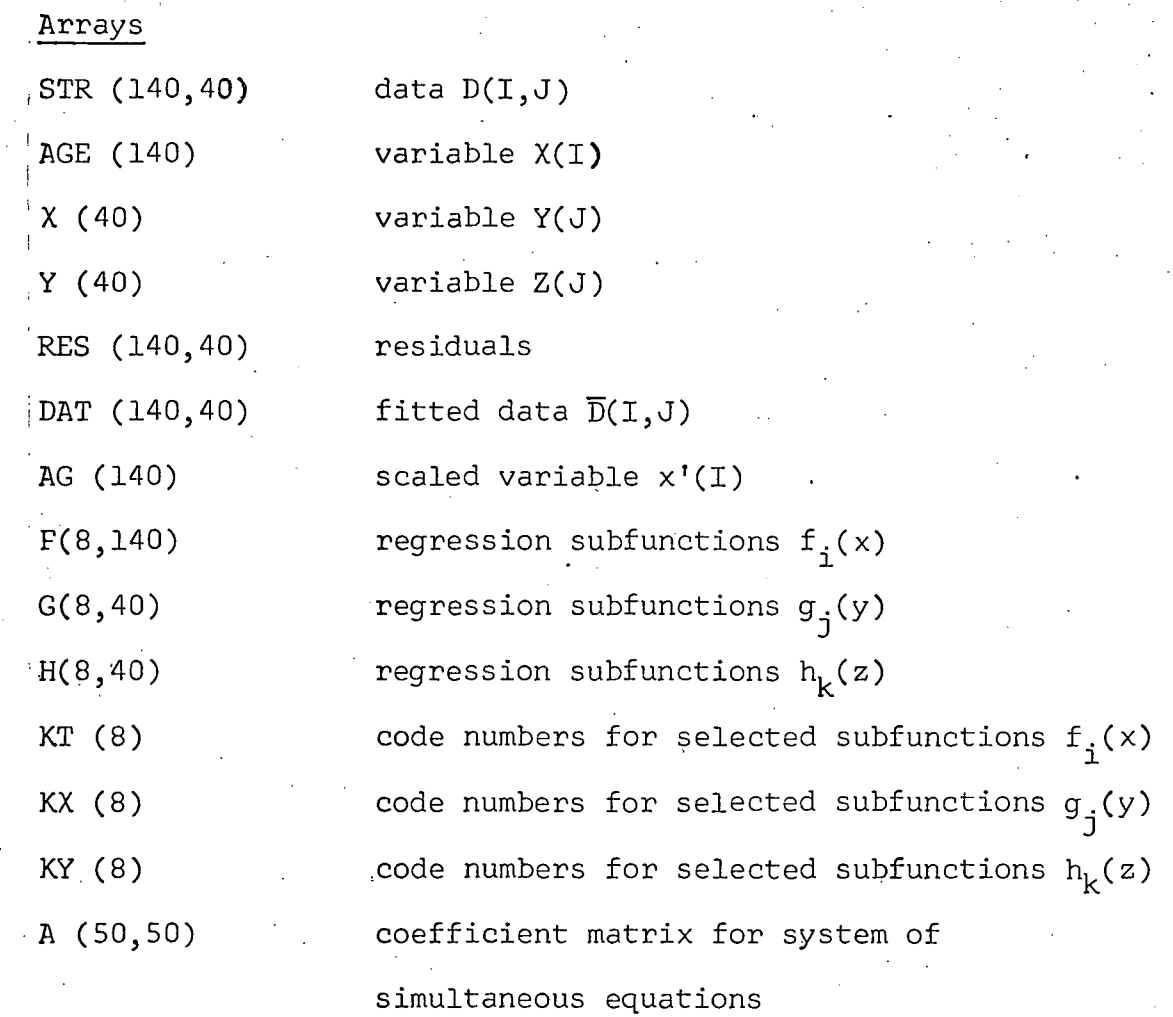

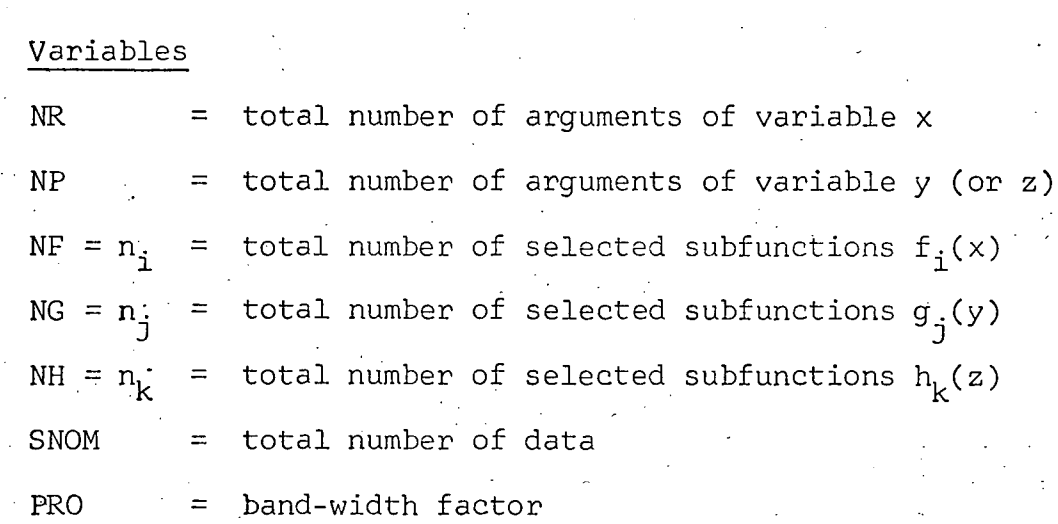

# Branching Indices

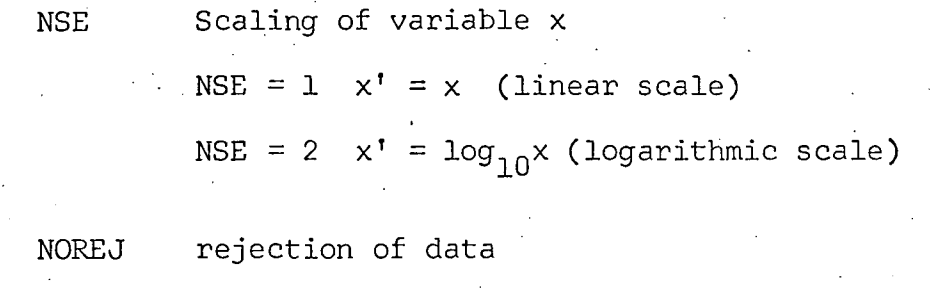

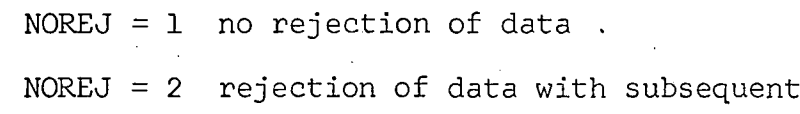

second least squares fit

3.7 PROGRAM LISTING

composition of the component of the component of the component of the component of the component of the component of the component of the component of the component of the component of the component of the component of the

 $\frac{1}{2}$ 

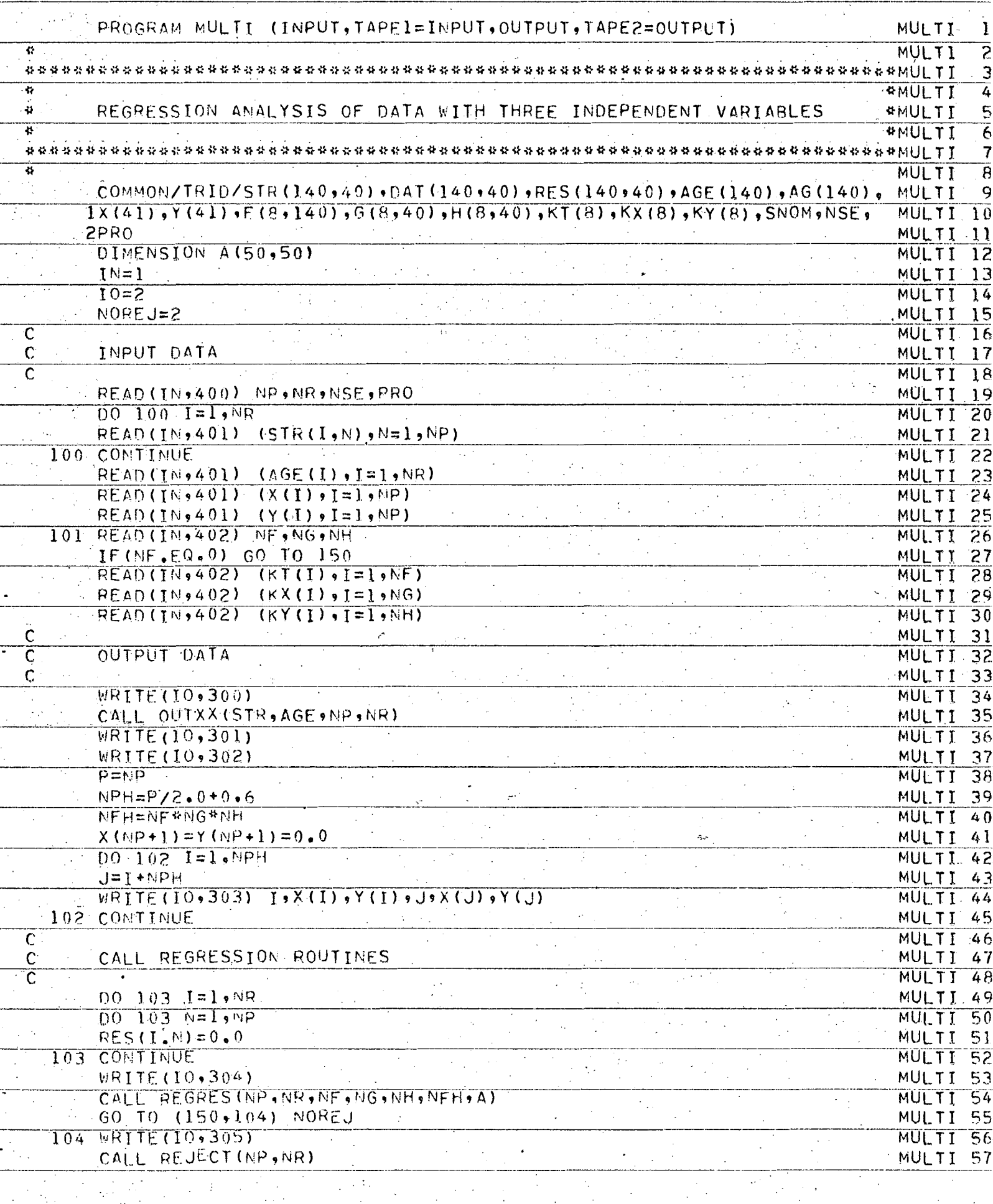

 $\overline{a}$ 

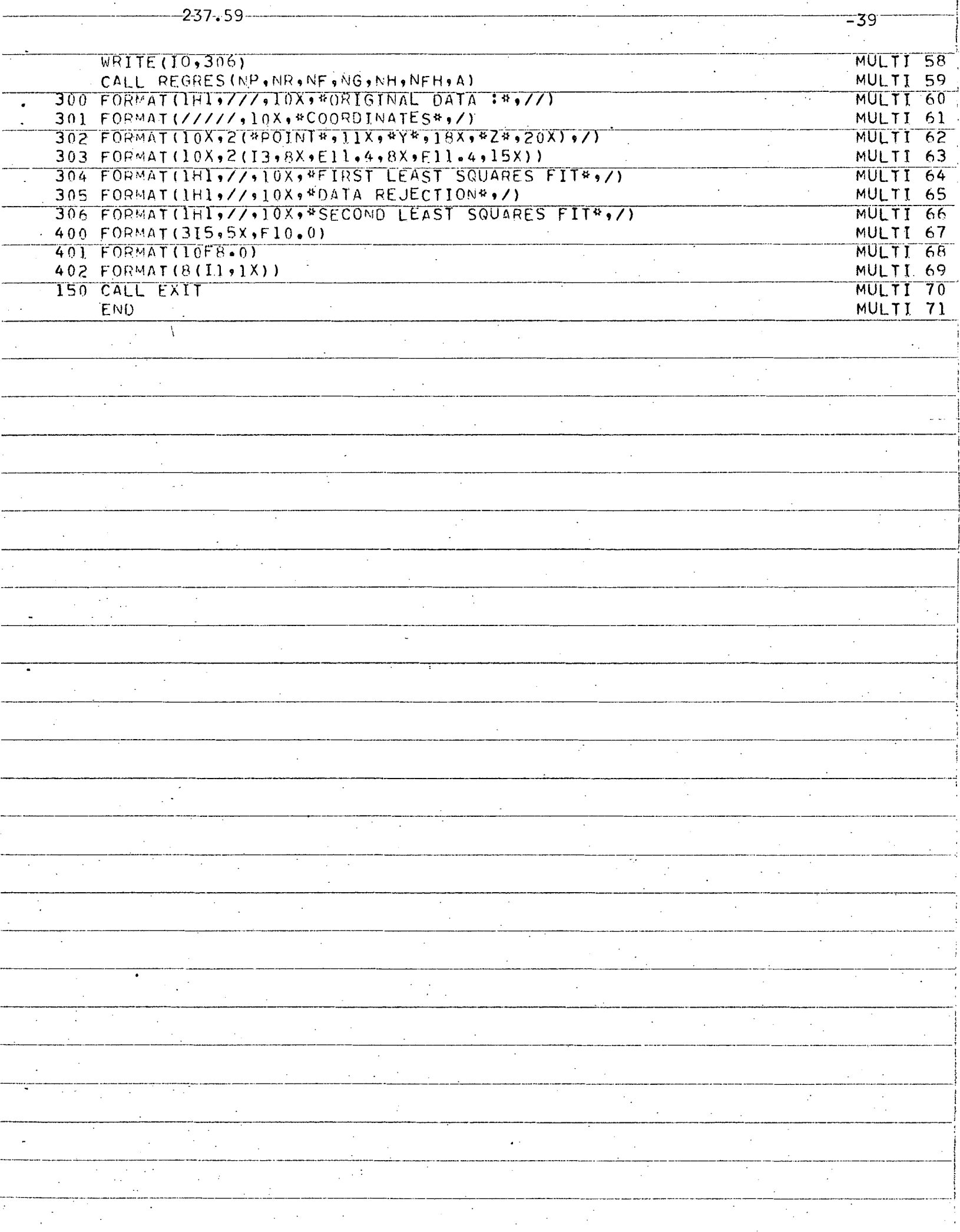

...

 $\epsilon$ 

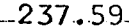

 $\hat{\mathcal{A}}$  $\frac{1}{2}$   $=40$ 

 $\hat{\mathbf{v}}$  $\ddot{\phantom{a}}$   $\epsilon_{\rm e}$ 

 $\cdot$ 

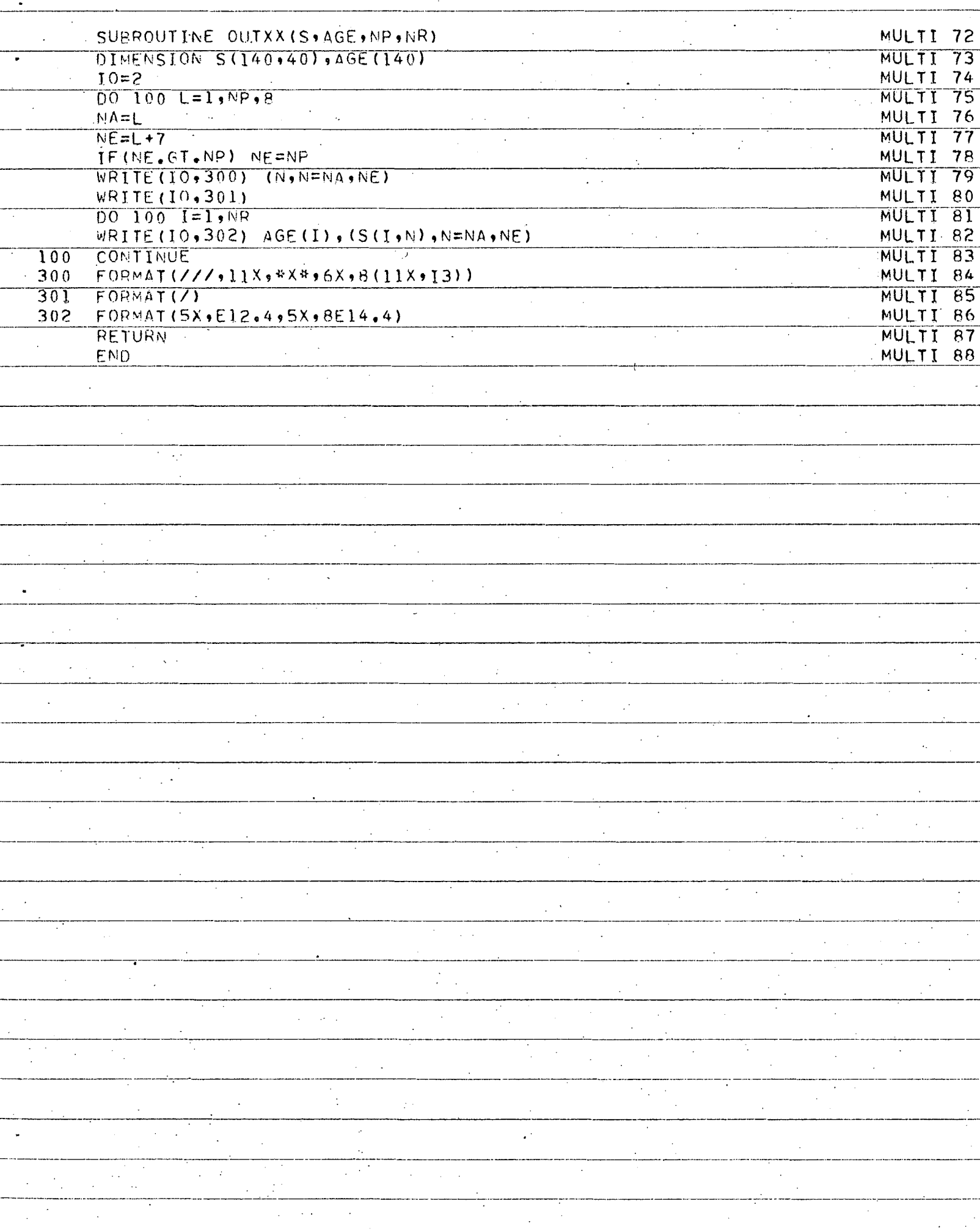

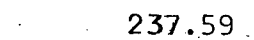

÷

..

 $\overline{a}$ 

 $\frac{1}{2}$ 

 $\frac{1}{2}$ 

 $\mathbb{R}$ 

 $\frac{1}{2} \left( \frac{1}{2} \right)$  ,  $\frac{1}{2} \left( \frac{1}{2} \right)$ 

 $\mathcal{A}^{\mathcal{A}}$ 

 $-41$ 

 $\hat{\boldsymbol{\gamma}}$ 

 $\ddot{\phantom{a}}$ 

 $\begin{array}{c} \begin{array}{c} \begin{array}{c} \end{array} \\ \begin{array}{c} \end{array} \\ \begin{array}{c} \end{array} \end{array} \end{array}$ 

 $\ddot{\cdot}$ 

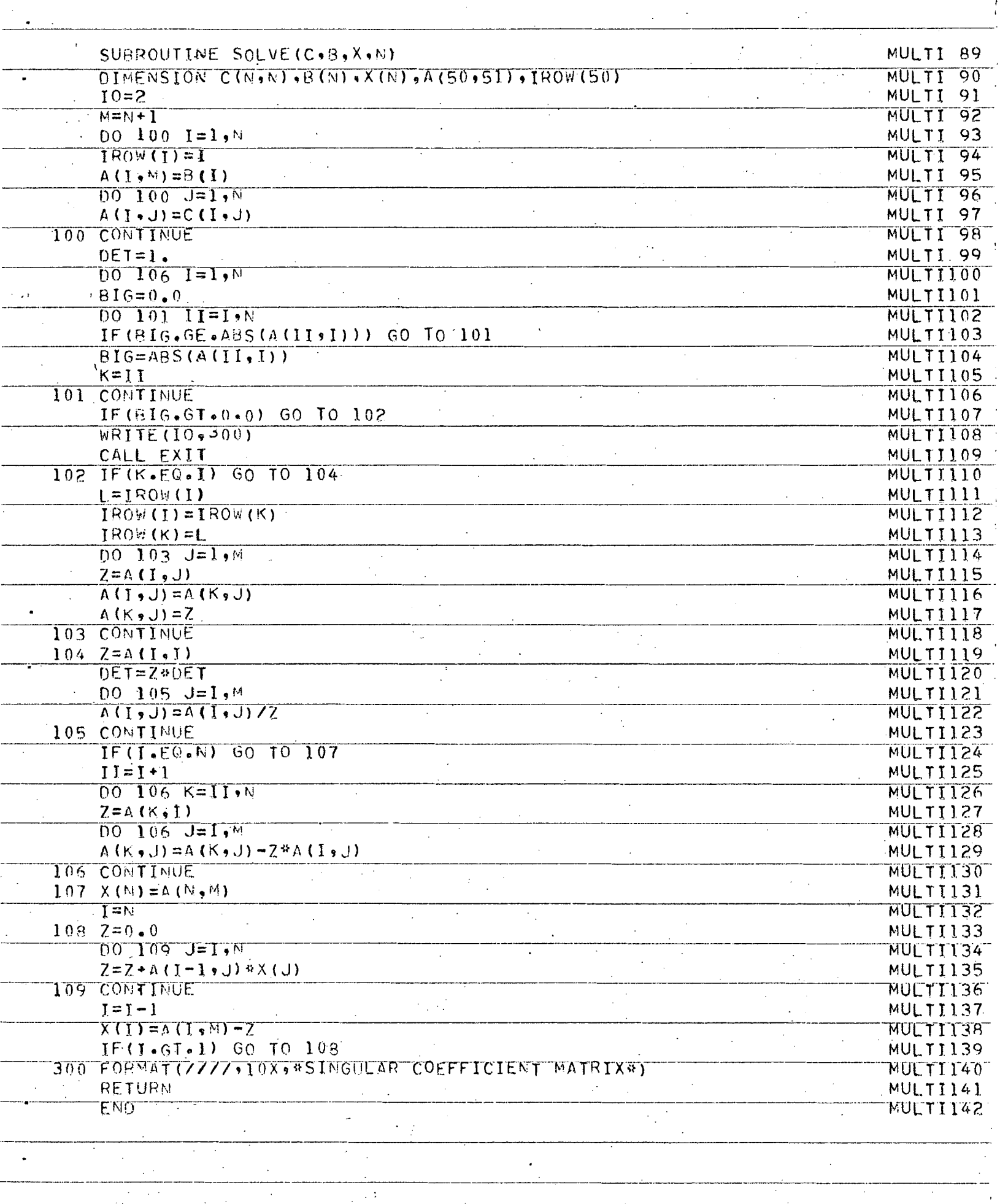

 $\boldsymbol{\gamma}$ 

 $\mathcal{L}$ 

 $\hat{\boldsymbol{\beta}}$ 

Τ

 $\hat{\boldsymbol{\gamma}}$ 

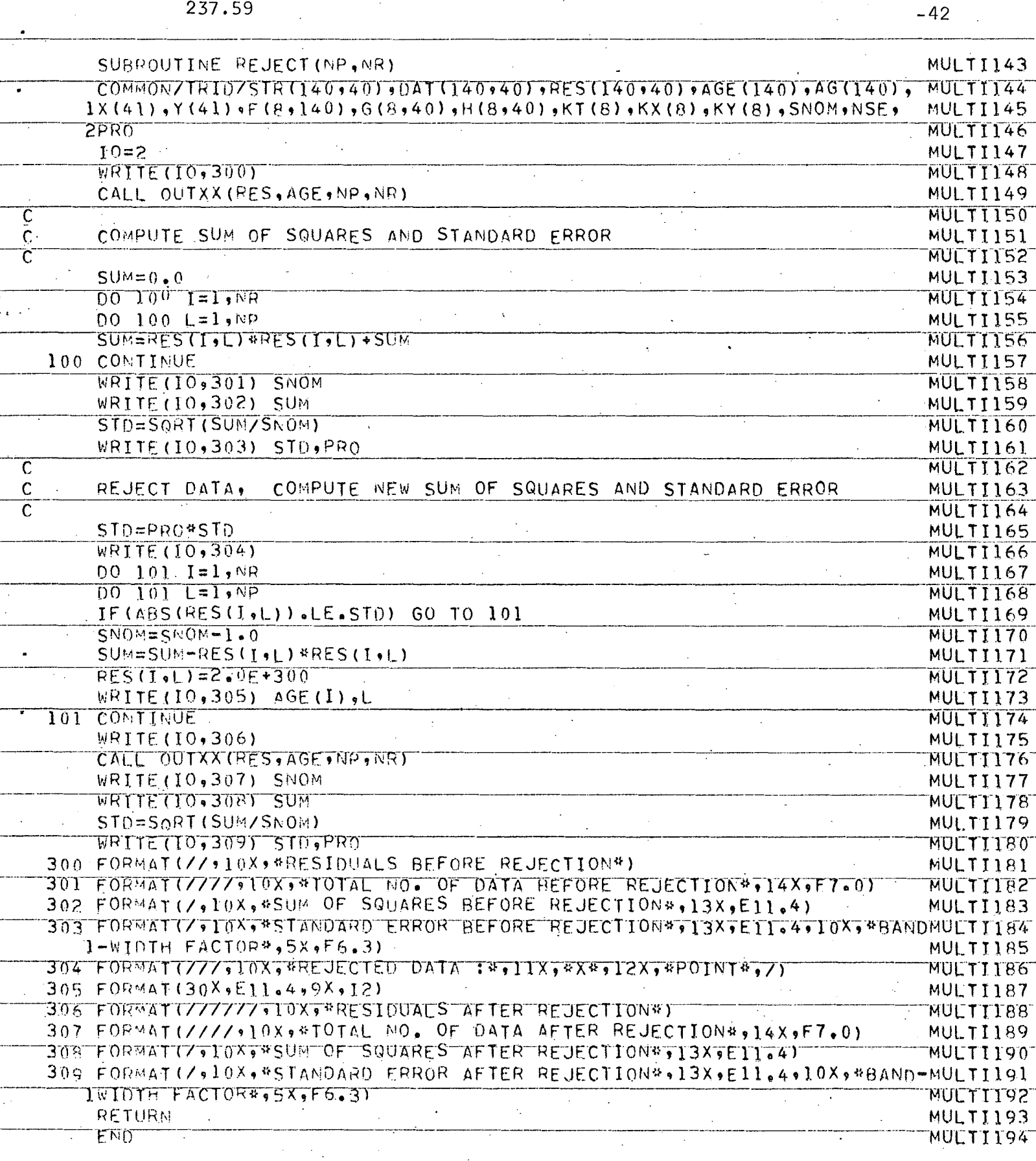

 $\mathcal{A}_{\mathcal{A}}$ 

 $\mathcal{F}^{\mathcal{G}}$ 

 $\mathcal{A}^{\mathcal{A}}$ 

 $\mathcal{F}_\mathrm{c}$ 

 $\sim 2\,$ 

 $\langle \cdot \rangle$ 

 $\sim$ 

 $\mathcal{L}^{\text{max}}$ 

 $\sim$ 

 $\frac{1}{2}$ 

 $\frac{1}{2}$ 

 $\dot{\gamma}$ 

 $\mathcal{A}=\{1,2,3,4,5\}$  .

 $\begin{array}{c} \hline \mathcal{P} \\ \mathcal{P} \end{array}$ 

 $\sigma_{\rm{eff}}$ 

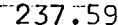

 $\hat{\mathcal{A}}$ 

T,

 $\frac{1}{\sqrt{2}}$ 

 $\ddot{\phantom{1}}$ 

 $\overline{\phantom{a}}$ 

 $\mathcal{A}^{\text{max}}_{\text{max}}$ 

 $\mathcal{A}^{\text{max}}_{\text{max}}$ 

 $\mathcal{L}^{\text{max}}_{\text{max}}$  and  $\mathcal{L}^{\text{max}}_{\text{max}}$  and

 $\sim 10^{-1}$ 

 $\mathcal{A}_\mathcal{A}$ 

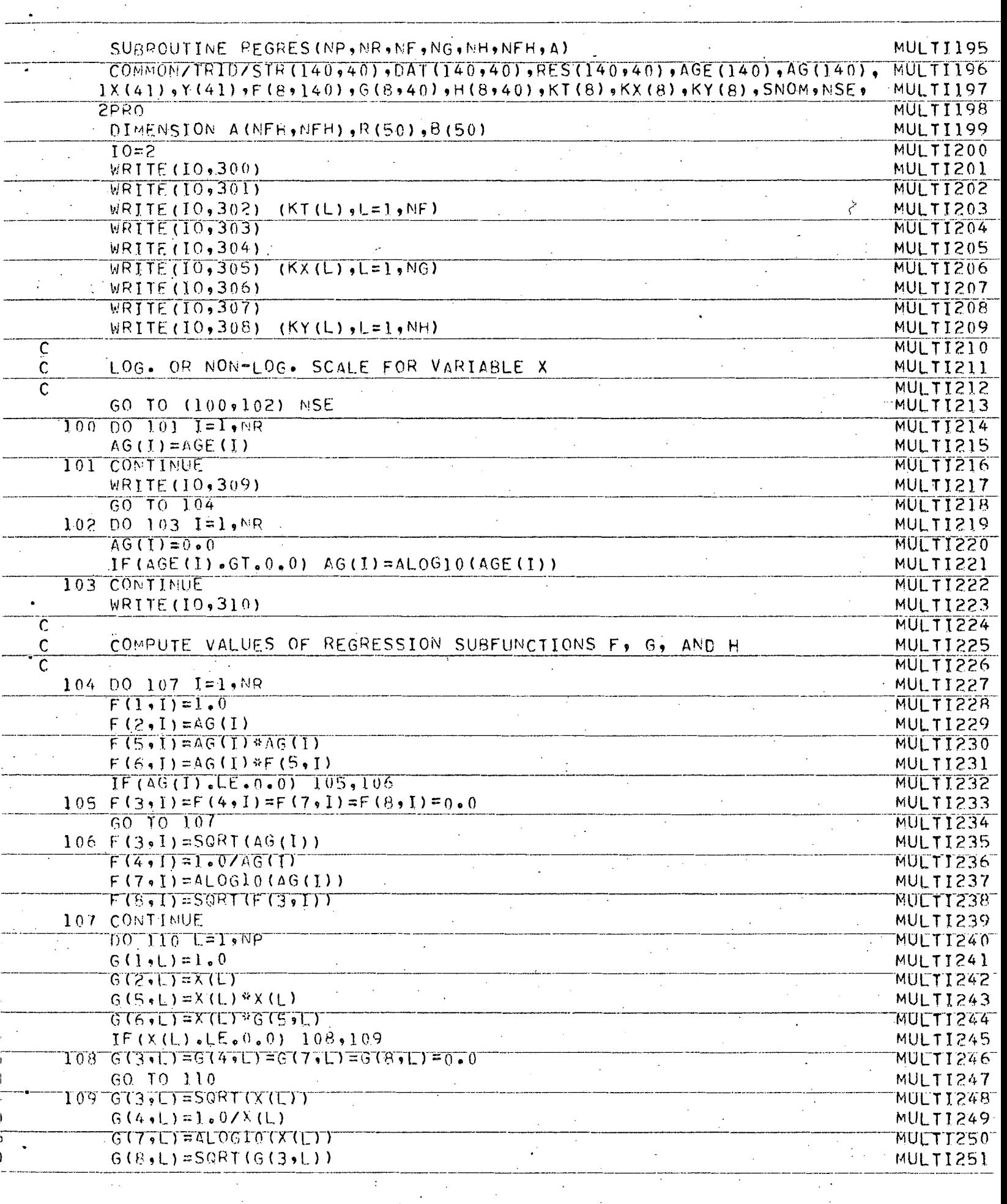

 $\bar{\mathcal{A}}$ 

 $\mathcal{A}^{\text{max}}_{\text{max}}$ 

 $\mathbb{Z}_2$ 

 $\sim$   $\sim$ 

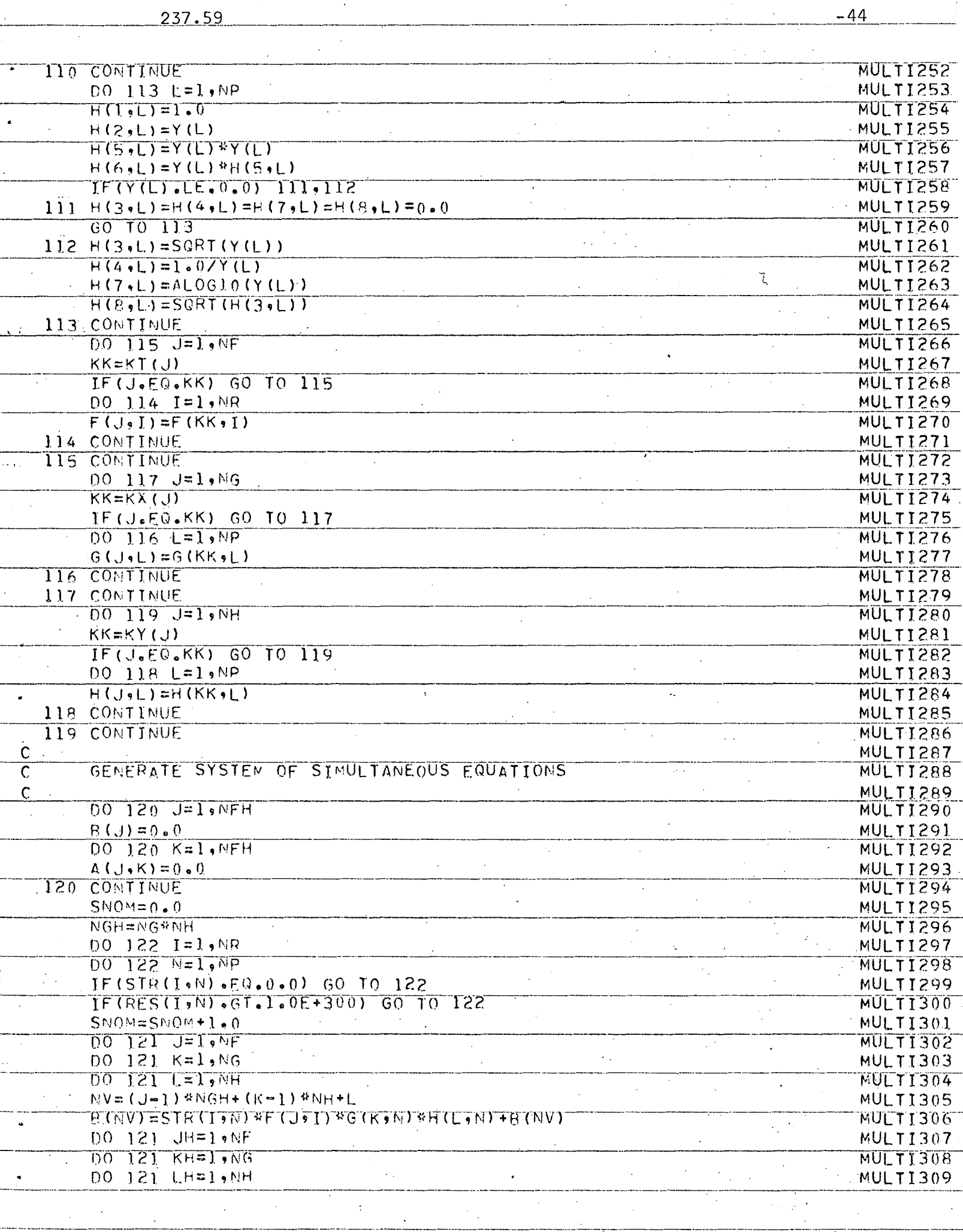

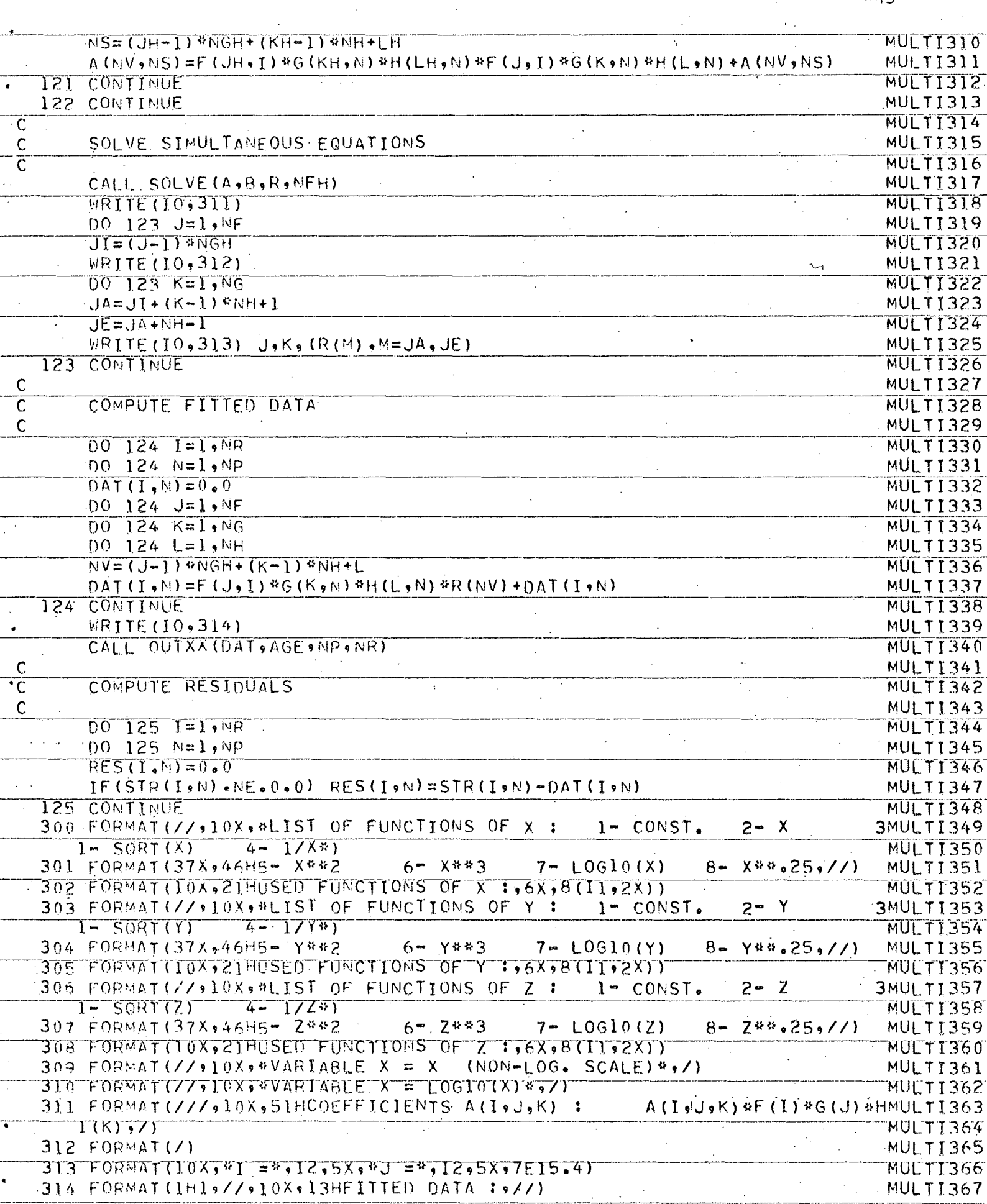

 $\ddot{\cdot}$ 

 $\sim$ 

 $\mathbb{Z}^2$ 

 $-237.59$ 

 $\bar{\beta}$ 

 $\frac{1}{2}$ 

Ţ

 $\frac{1}{2}$  .

 $\ddot{\cdot}$ 

 $\mathcal{F}_{\mathcal{A}}$ 

Ţ

J.

 $-45$ 

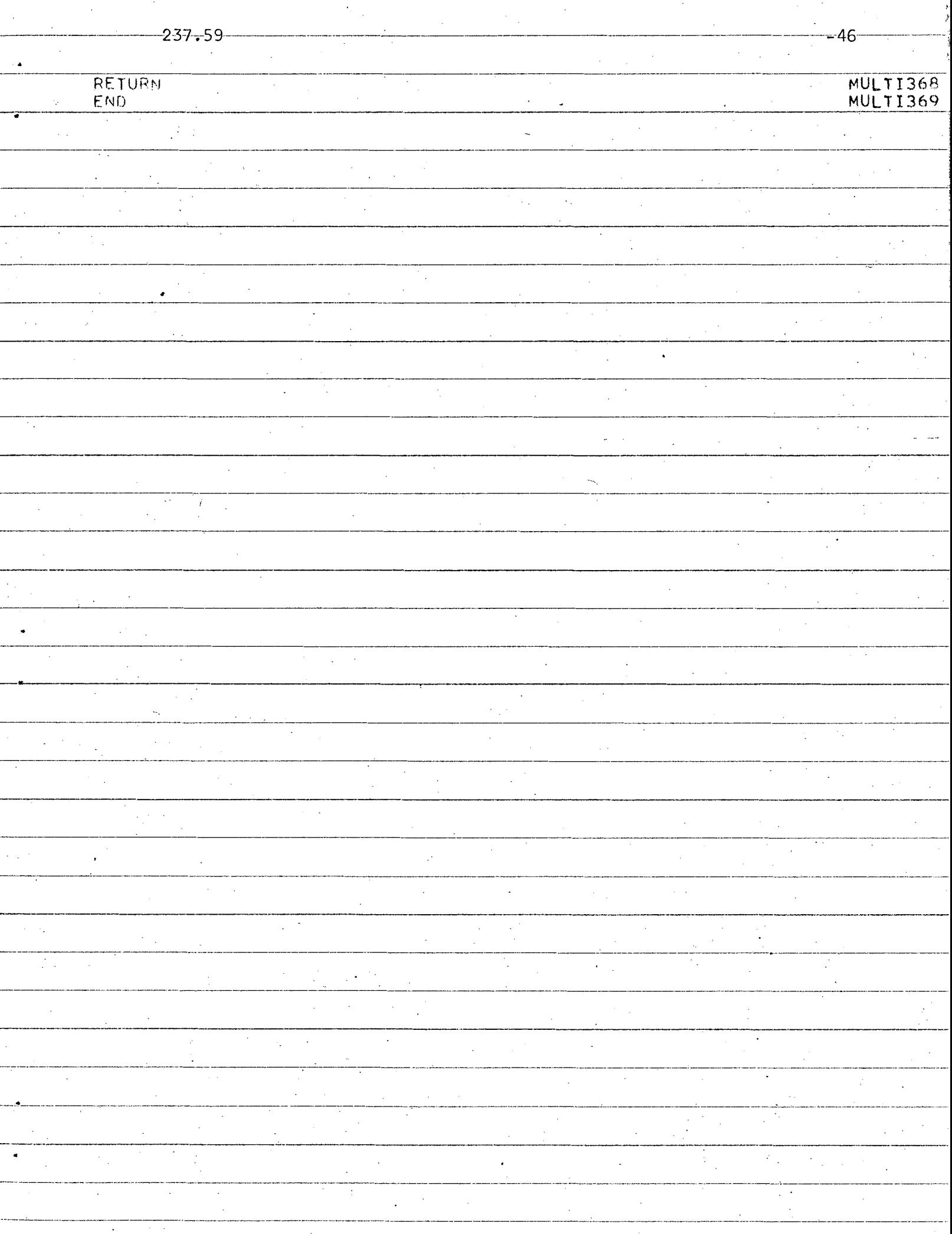

 $\bar{z}$ 

237 .59

•

•

•

# ACKNOWLEDGMENTS

Thanks and appreciation are due to Mrs. **K.** Michele Kostem for her help in the preparation of the report and to Mrs. Shirley Labert for typing and proofreading the manuscript.